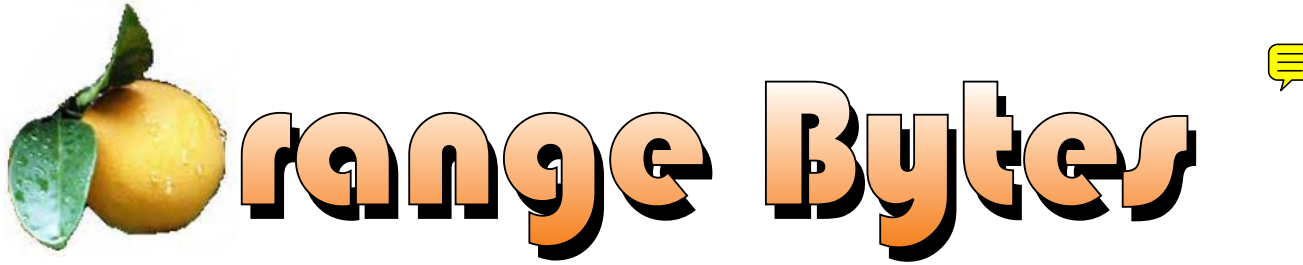

**Award Winning News Magazine of the North Orange County Computer Club \***

#### **Vol 30 • No 11 November 2005**

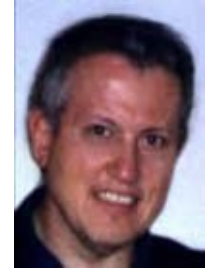

# $\overline{\text{ave}}$  Whittle "Picks for the Digital Home!

Are you enjoying the digital revolution that is transforming your home? In the ideal digital home, PCs and consumer electronic devices are not only protected against Internet security threats, but work together to deliver digital media such as pictures and video and music to the parts of your home where you want it. Enabled by innovation's rapid pace, you can re-invent your lifestyle, waste less time, and have more fun. The possibilities for managing your own digital and enjoying content digital entertainment are more engaging than ever before. On Intel-based systems, you can now take pictures and videos with digital cameras and camcorders, [Continued on page](#page-8-0) nine.

## At the 1PM Main Meeting

[November meeting details on page 4](#page-3-0)

## NOCCC Meetings - November 6th

#### **8:30 a.m.**

*Visual Programming I..............................Science 109* Visual Basic and Visual Basic Script for Beginners

## **9:00 a.m.**

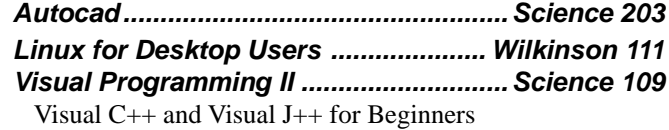

#### **9:30 a.m.**

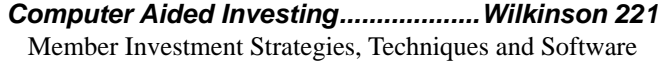

- *Computer Essentials ...............................Science 111* Computer basics for new and inexperienced users *Digital Photography ................................. Irvine Hall*
- Camera features: What the sales person won't tell you.
- *Linux (Intermediate) ............................ Wilkinson 111*

#### **10:00 a.m.**

*Linux for Server Adminstrators ......... Wilkinson 111 Visual Programming III ...........................Science 109* Intermediate and Advanced Visual Basic

#### **11:15 a.m.**

*Computer Security .................................Science 203*

#### *Macintosh..............................................Wilkinson 221 PC Q & A - Jim Sanders .......................... Irvine Hall* Most Q's A'd, some problems solved, assorted demos done *Understanding Operating Systems ....... Science 306* Get Help with DOS, Windows 3.1, Windows 9x, OS/2, etc. *Visual Programming IV ..........................Science 109* Office 97 VB for Applications programming.

*Linux Programming Concepts ........... Wilkinson 111*

#### **12:00 Noon** *PIG SIG. Argyros Hall Cafeteria* A lunch get together and talk.

**1:00 p.m.** *Main Meeting, Irvine Hall*

"Whittle's Picks for the Digital Home!"

## **2:30 p.m.**

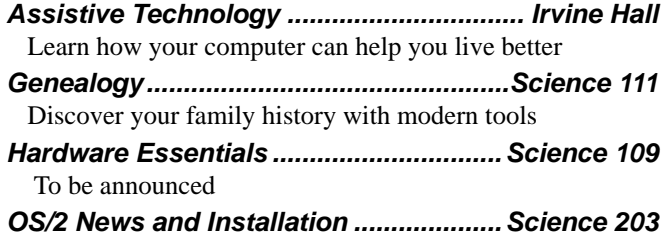

## **NOCCC web site: <http://www.noccc.org>**

**Meeting Dates Nov 6, Dec 4, Jan 8, Feb 5** 

\* SWUG - 1st Prize 2005, 2004, Second Prize - APCUG 2003 Founded April 1976

# **Table of Contents**

**[October Board Meeting Minutes](#page-3-0) 4 [November 6th Meeting Preview.......4](#page-3-0) [How big is a 300 GB hard disk](#page-5-0) ........6 [The Insiders' Guide to Craigslist.....7](#page-6-0) [SMART COMPUTING OFFER](#page-8-0) .....9 [DEFEND I.T.: Security by Example](#page-9-0) . [...................................................10](#page-9-0) [Online Investing Hacks – 100 Indus](#page-10-0)[trial Strength Tips & Tools](#page-10-0) ........ 11 [Windows XP Hacks, 2nd Edition...12](#page-11-0)**

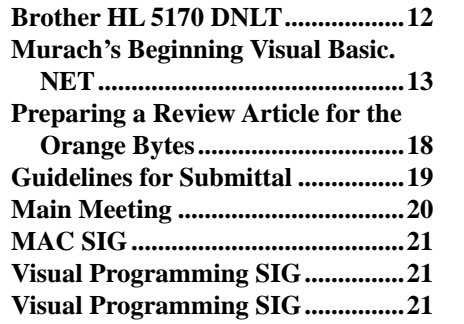

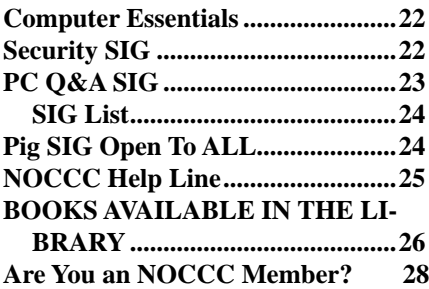

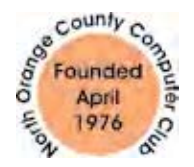

## "Friends Helping Friends"

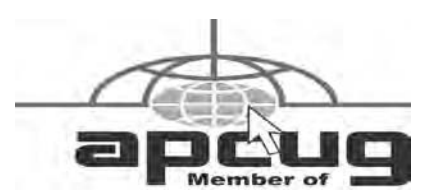

# ORANGE BYTES STAFF

**Publication Chairman**

Jim Sanders • 714-636-5523........ [jsanders@ligasmicro.com](mailto:jsanders@ligasmicro.com)

**Editor** - *Oversees, edits, and makes final selections of the articles to be included in the* Bytes*.* Jim Sanders............................................... [editor@noccc.org](mailto:editor@noccc.org)

**Associate Editor/Production** - *Lays out and formats in*  PageMaker *the articles received from the editor, prints, and submits camera-ready copy of the* Bytes *to the printer*. Jim Sanders • 714-636-5523........ [jsanders@ligasmicro.com](mailto:jsanders@ligasmicro.com)

#### **Contributing Editor**

Timothy B. Everingham............. [teveringham@earthlink.net](mailto:teveringham@earthlink.net)

**Editor/Reviews** • *Communicates with the vendors and the members who evaluate products and write the reviews. Rides herd on members to make sure deadlines are met. Also makes sure that a copy of the* Bytes *gets back to the vendor with the review that was done.* 

Ted Littman • 714-779-1936.................. [reviews@noccc.org](mailto:reviews@noccc.org)

**Copy Editor** • *Does final proofing of Bytes for typos and mispellings.* Ted Littman

**Classified Advertising •** *Obtains members' computer- related non-commercial ads.*

Jim Sanders • 714-636-5523...... [jsanders@ligasmicro.com](mailto:jsanders@ligasmicro.com)

**Help Line** • *Maintains the volunteer list, and the software and hardware subjects for which they are willing to answer questions.*

Ted Williams • 714-639-1009 ...[TedWilliams@alum.mit.edu](mailto:TedWilliams@alum.mit.edu)

## **VOLUNTEERS NEEDED**

for the following positions:

**Circulation** — *Oversees the mailing and distribution.*

**Commercial Swap Meets** • *Distributes* Orange Bytes *and NOCCC material at swap meets.*

**Commercial Advertising** • *Obtains ads from both national and local vendors for the* Bytes*; the success of this helps our club finances*.

#### November 2005

We have an important issue coming up. Our club has been running in the red for the past few years. Fortunately, we have had enough reserves so that we are not in any immediate danger of running out of money. But, if we do not take some steps to remedy the situation, the problem will become critical within a couple of years.

At the last board of directors meeting we discussed the possibility of raising the club dues by \$5.00 per year. In the December 2005 General Meeting the increase in club dues will be put before the membership for a vote. Be sure to attend the December meeting an let your vote count.

If it passes, the increase in the dues will help but will not solve the problem. The biggest expense that our club has is printing and mailing the Orange Bytes. There are three main solutions to this problem. The first is to increase our income. An obvious source of funds would be to get vendors to place paid advertisements in the Orange Bytes. It would not take a lot of advertising income to reduce the loss of revenue each month. We already have one volunteer who is making an effort to approach vendors for advertising.

The second solution is to cut the costs of printing the Orange Bytes. Jim Sanders, editor of the Orange Bytes, is currently checking out a printing company in Florida that offers attractive prices. This could be used in conjunction with getting advertisers.

The third solution is to stop printing the Orange Bytes. We already publish it as a PDF file on the club web site. This is a solution that we can implement quickly if necessary. I would really like to hear from our members on how they feel about the possibility of no longer having a printed copy of the Orange Bytes. I personally feel that it would be a loss to the club. Our newsletter has been winning awards. It is a tangible item that can be given to vendors because vendors always want to see the results of supporting our club by making a presentation.

Please send your thought on the continuation of printing the Orange Bytes to me at [President@noccc.org.](mailto:President@noccc.org) If you would like to get involved in obtaining advertising for the Orange Bytes, or helping to produce it, please let me know by sending me an email.

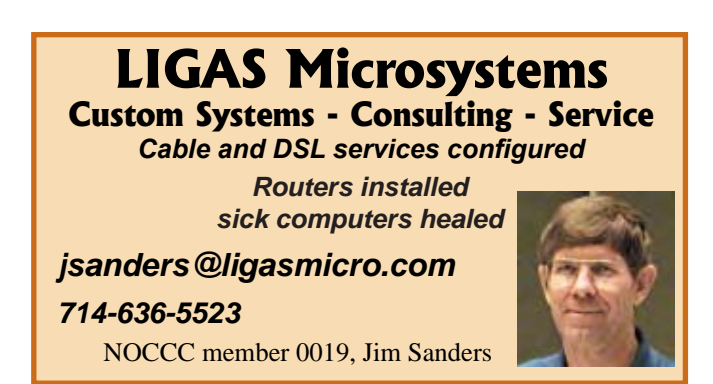

# President's Message Membership Benefits

As a valued member, we bring you a section of discounts and offers as part of the entire "Benefit of Belonging." (Caveat - we are unable to endorse these companies, but make these offers available as a service to our members).

#### **Orange Bytes on PDF earlier in the month!**

Members ONLY: Watch your e-mail every month for the Password to get the award winning Orange Bytes much earlier in the month via PDF file on the [http://www.noccc.org we](http://www.noccc.org)bsite. Make certain you let us know any e-mail changes [\(membership@](membership@noccc.org) noccc.org) so you can get the jump on all the great Reviews and Articles!

#### **User Group Offers**

**Answers.com** is a new answers based search engine. It presents information from over 100 encyclopedic sources, and gives the answer on a single page. If you download their 1-Click Answers software, you can click on any word or phrase on your screen to get information about it.

**AskSam** – is offering their SurfSaver 6 places information from your browser into a searchable filing cabinet. Normally \$29.95, you can get it for \$19.95. AskSam 6 + SurfSaver 6 is a flexible and powerful way to organize information and create searchable databases from Web pages, Email, PDF files, texts, and Word documents. Normally \$149.95 but you can get it for \$69.95. You can also download 30 trial versions.

**Blue Squirrel - [www.bluesquirrel.com/](http://www.bluesquirrel.com) 50% off all products - call** 800.403.0925 to order and mention user group special pricing.

**Corel** - at the Southwest User Group Conference, Corel gave us the following link for special pricing to user group members. [http://www.corel.com/promotions/cug\\_usd.html](http://www.corel.com/promotions/cug_usd.html)  WordPerfect Office 12 for \$149, CorelDRAW Graphics Suite 12

for \$179, Corel Painter for \$229, Paint Shop Pro 9 for \$59, Paint Shop Studio for \$39, and Paint Shop Photo Album 5 for \$29.

**Iolo technologies** - [www.iolo.com O](http://www.iolo.com)ffers up to 50% discount on all products through 12/31/05. Call Iolo at 1-877-239-4656 to order. To order online, use the coupon code SWUG. You can download 30 day trial versions, with the offer good till December 31, 2005. System Mechanic \$25, System Mechanic Professional \$35, Macro Magic \$20, Search and Recover \$20.

Laplink – [www.laplink.com -](http://www.laplink.com) Laplink Everywhere 4 is a great remote computer control and access program. An annual 3 PC license normally sells for \$129.95. Use coupon code LLE4THRTY at checkout and get it for \$30. Their PCmover program, for moving all of your applications, settings, and data files from your old PC to your new PC while keeping all the new software intact, is normally \$39.95. Use coupon code

# October Board Meeting Minutes

<span id="page-3-0"></span>Monday, October 03, 2005 the Board Meeting was called to order at 7:36 p.m. at the home of Elise

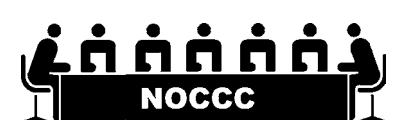

Edgell. Attendees were Elise Edgell, Gerry Resch, Jim Sanders, Ted Littman, Else Olovsson, Cathy Grammer-Margolin, George Margolin, Herbert Wong Jr., Steve Carmeli, Dave Keays, and John Johnson.

#### **Secretary's Report**

Minutes from September 2005 were accepted as printed.

The minutes of the Board Meeting are available to NOCCC members in the printed version of the Orange Bytes.

*Continued on page 17*

## **November 6th Meeting Preview**

*DIgital PHOTOGRAPHY sig* - 9:30 am - Learn about camera features not covered, or poorly covered, by the sales person and the manual. Camera Feature Q&A will help YOU to better use your camera. Attend the SIG and help pick future program topics.

*COMPUTER ESSENTIALS SIG -* 9:30 am - Elise Edgell has taken over the SIG that is dedicated to helping new and inexperienced users conquer their computer challenges.

*Main Meeting 1:00 pm, Irvine Hall* - Our November Main Meeting speaker will be Dave Whittle. He will talk to us about a number of products that he reps and demo several. See the article that starts on the cover for a complete rundown.

*Assistive Technology sig* - 2:30 pm - This new SIG,

with Leader Chuck Fete, will be exploring the various ways that computer and related technology can assist people with the difficulties of everyday life.

**THE CLUB RAFFLE** this month will be a Canon Pixma IP1500 inkjet printer donated by John Johnson, and a Symantec PC AnyWhere 11.5 software package will be the main prizes. Dave Whittle will make a donation to one or both raffles. Hedge your bet, wear your current membership badge and get a free ticket

*The Member-only prize* (requires wearing badge to get a free ticket) will be Linksys 802.11b Wireless Router with four wired ports. This is highly recommended protection if you are using a broadband Internet connection.

# **Consignment**

**1.** The consignment table is for members only. Only current members can place items for sale, but non-members are welcome to purchase items from the table. This is a great place to get some money for your surplus computer items, and help your Club at the same time.

**2.** The consignment table operates on a 90/10% basis — with the owner getting 90%, and the Club treasury 10%.

**3.** Fill out a tag on each item! It must contain:Seller's Name, NOCCC Membership Number, Item name, a short description and selling price.

**4.** Also, fill out the USER LIST with Name, Address, Phone Number. and a complete list of items and their selling prices.

**5.** All items and/or money may be picked up by the owner at any time, but MUST be picked up no later than 2 PM on day of sale.

**6.** Any items and/or money not picked up by 2 PM, will become the property of NOCCC and will he subject to disposal at the Club's discretion. As it is now illegal to put monitors or computers in the regular trash, you must agree to pick these items up if they don't sell.

**7.** NOCCC is NOT RESPONSIBLE in any way for items bought and/or sold at the Consignment Table. Each item is placed and sold on an AS-IS BASIS.

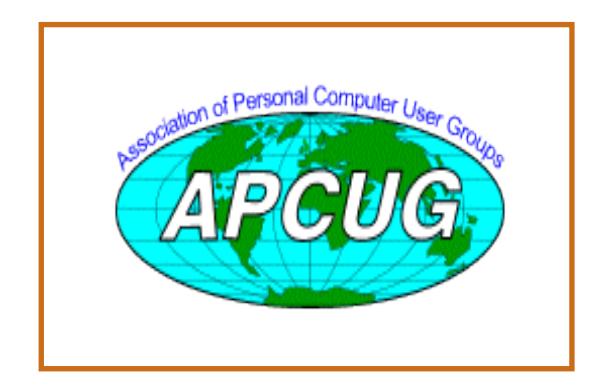

# Table **Nocce Officers**

#### **President**

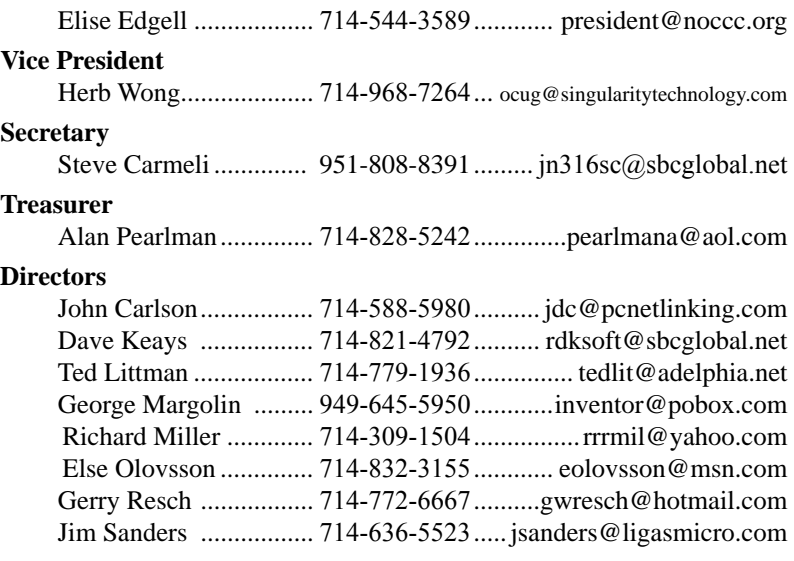

#### **Past President**

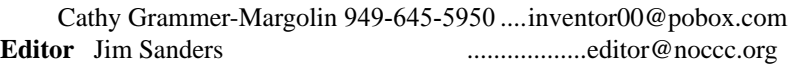

#### **Webmaster**

Herb Wong.................... 714-968-7264... [ocug@singularitytechnology.com](mailto:ocug@singularitytechnology.com)

## **Volunteers, Committees, and Projects**

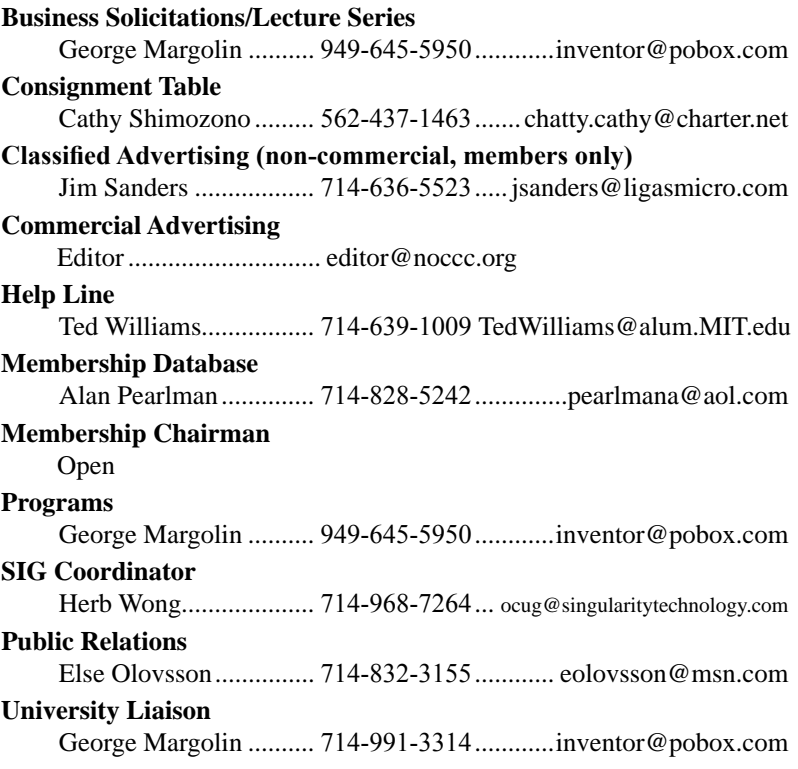

# <span id="page-5-0"></span>**How big is a 300 GB hard disk**

*By Jim Sanders, NOCCC*

I recently acquired a 300 GB hard disk for \$110 after rebates. When I look at that 3.5 inch hard drive that is one inch high and easily held in my hand, trying to put that 300 Giga bytes of storage in perspective is a little tough. I thought about the first Z80 CPM system I built in 1977 from a Cromemco kit that I had to solder together. It used 8 inch floppy disks that held 128,000 Bytes.

Content transmission and neurrow into the species on the two momentum propuse can<br>be the states of the fluores. The diskustes were easy to damage and though that itselfs. I don't know may<br>be the diskustes were easy to dama The diskettes were easy to damage and it was a good idea to keep them in storage boxes. I made some good money selling the SRW Computer Products plastic storage boxes at a great ACP Swap Meet discounted price of \$2.00 each. They were designed to hold 10, but you could get 2 or 3 more in if you were careful! I wondered how many floppies that would be, so I punched the numbers into the calculator. 300,000,000,000B/128,000B = 2,343,750 diskettes. I don't know how to visualize that, but I did calculate that it would take \$468,750.00 worth of those boxes to store them all. I then remembered that the average price at that time was about \$3.50 a diskette. Again the calculator, 2,343,750 diskettes X \$3.50 =\$8,203,125.00. Wow! That is a number that I don't want to think about if I am talking about a hobby.

Another way to wrap your mind around huge numbers is to start small, with something that you can relate to, and work your way up. Now we know that one byte equals one character of the alphabet. The common 10 point type, has ten characters per inch. So if we have 120 characters/bytes in a row, we have one foot. There are 5280 feet in a mile. So 5280 x 120 gives the number of characters or bytes that would be on a mile long ticker tape that was being printed with 10 point type, an answer of 633,600 bytes.

Compared to the 300 Giga bytes on the hard disk, 633,600 bytes is not much. To find out how much, we need to take the 300,000,000,000 byte capacity of the hard disk and divide it by 633,600 bytes in a mile. The answer to that math problem is the equivalent of 473,485 miles of ticker tape.

To put that into perspective, lets take the circumference of the earth (nominally 25,000 miles) and divide that into our answer. So  $473,485/25,000 = 18.93$ . So if we could find a big enough roll of ticker tape, printing all the information on that hard disk would wrap around the equator of the earth 18.93 times. That sounds impressive, but how many people can really visualize that. Besides, I don't know anyone that has a big enough ticker tape printer. Another thought, that ticker tape would be 3000 miles short of stretching from the Earth to the Moon and back.

But lets try it with regular 8.5 inch x 11 inch paper. Again, standard printing would be 10 point type, 10 bytes per inch, 6 lines per inch. Most people leave at least a half inch margin all the way around the page. So that means each line will be 7.5 inches, or 75 bytes, and there will be 60 lines per page. So each page will use 75 bytes x 60 lines, or 4,500 bytes. So first, lets take 1 of the 300,000 megabytes on the disk and see how many pages that represents. 1,000,000/ 4,500 = 222.2 pages. We still have 299,999 megabytes left, and using them, the total number of pages comes out to 66,660,000 pages.

That is also a little hard to imagine, so lets see how many reams of paper that is. Take 66,660,000 pages, divided by 500 hundred sheets per ream = 133,320 reams of paper. Again, a little hard to visualize.

A lot of things have their volume given in cubic feet. That's 12 inches x 12 inches x 12 inches or 1728 cubic inches, or 1 cubic foot. I measured one case of paper at 11.25x9x17.5 inches, or 1771 cubic inches. Lets be generous and round that off to one cubic foot. So at 5000 sheets, or ten reams per case, we divide the 133,320 reams that we came up with by ten to get 13,332 cases, or that many cubic feet of space.

Stipulating that an average house is 1,400 square feet with eight foot high ceilings, then the average house has 11,200 cubic feet of space, ignoring the walls. So if you filled up your house, wall to wall, floor to ceiling, with cases of printed paper, you

## Computer Talk

<span id="page-6-0"></span>would still have 2132 cases left over. Well, if you are in better shape than I am, there is still room to get one car in that two car garage. That's  $10'x20'x9=1800$ cubic feet, so that still leaves us with 332 cases of paper. So we could take all the junk out of the other half of the garage, lay down a two foot thick layer of paper and put all the junk back in on top of it. That's how much the 300 Giga byte disk holds! So, unless you are planning on taking out a home improvement loan, don't buy that 400 Giga byte disk. ■

# **The Insiders' Guide to Craigslist**

#### *By Richard O. Johnson, TUGNET, CA*

[rj@theskillspool.org](mailto:rj@theskillspool.org)

If you're not using Craigslist, it's time you joined the crowd. This phenomenally successful community bulletin board serves over ten million online users in a single month, and, except for modest fees in three cities for help-wanted ads, all its services are without charge.

If you're one of the uninitiated few, you use Craigslist by posting your needs or interests in any of various categories, like jobs, for sale, services, housing, personal, etc., or by reading and acting on posts submitted by others. The Craigslist for this area is at [http://](http://losangeles.craigslist.org) [losangeles.craigslist.org.](http://losangeles.craigslist.org)

Beyond its imperfect documentation, Craigslist support is in practical terms non-existent (understandably so, in view of its enormous popularity and its staff of just eighteen). That's one of the reasons for writing this Guide.

**Posting** Posting is straightforward. You just find the prominent "post to classifieds" link (it's at the upper-left corner of the main page), drill down to the appropriate category, and fill out the simple form.

The first page to which posters are directed will invite them to create an account. You don't really need an account, but it'll take only a minute or so to set up, and can make things a lot easier. So do get that account.

Should the need for which you posted be met right away, that's the end of it. In most cases, however, you'll want to re-post. Without re-posting, your post will stay up (in Los Angeles) for between 10 and 30 days, depending on the category, but you don't want to wait nearly that long. Posts appear in chronological order (last submitted on top), and readers will typically stop perusing after about two days' worth of posts.

(You can always edit your post, but editing won't move it up as will re-posting.)

Another way to improve your response rate is to post in more than one category. But don't do that before reading about Craigslist's...

**Restrictions** Craigslist is replete with rules and regulations. Trouble is, they're not particularly easy to find, they're not all in one place, and, worst of all, some of the most crucial ones are not published at all (until you're found to be in violation, and by then you may be "blocked")!

If you want to see what rules are written down, find the Craigslist Terms of Use, Frequently Asked Questions, and General Posting Guidelines. But bear in mind that other unstated rules may bear equally on your submissions. Here are the most important Craigslist rules:

You may not post "essentially the same item" before deleting the old item. This applies even when posting in a different city or category. So if your post lends itself to more than one category, you need to alternate the categories. (You may possibly be able to get around this restriction by using different email addresses.)

Craigslist confuses this issue by appearing at one point to sanction posting "in multiple categories." This suggests that in some circumstances such multiple posts may be accepted. So if you want to try it, go ahead. The worst that can happen is that your second post will be refused.

You may not post the same item more than once in 48 hours. This rule is not strictly enforced. That is, if you delete and re-post your Thursday noon post at 8 am Saturday, chances are there will be no problem. But it's unwise (and really unnecessary) to post as often as daily.

Your post may not contain a link "to a commercial website or auction." This is an example of a rule I haven't been able to find anywhere, until I was blocked for violating it! Note that Craigslist does not define what makes a website "commercial." My listing on the web of free summer shows, that contained a small link to my organization, was deemed to be "commercial." You'll be safe if you don't link to any website, but instead invite the reader to email you for more information (very easily done--see below). Linking to a webpage without any links on it is also safe.

**Posting Tips** Craigslist makes it easy as pie for its users to respond to your posts. If you want phone calls, simply include your phone number in the writeup. If you want emails, craigslist will "anonymize" your email address, never to be seen by responders. These folks will click on a link to respond, and that response will go to Craigslist, and then to you.

Each anonymized email response will refer to the unique number for that particular post. So if you're running several similar posts, you can easily track your responses to see which ones are most effective.

The body of your post can be either in plain text or HTML. If you choose plain text, Craigslist will automatically convert any Web addresses starting with http:// to links (but exercise care before including a Web address--see above). You can't otherwise mix plain text and HTML (don't add a few HTML tags to a plain-text submission).

You can add photos or other graphics to your post, in one of two ways.

If your post is under the heading of "for sale/wanted," you'll be invited to add a picture from your hard disk. Otherwise (providing you're submitting in HTML), you can add graphics with the  $\langle$ img $\rangle$ tag. See Craigslist's FAQ for more details.

**How Best To Post** The following assumes you're using Windows, and have postings suitable for several categories. (You can adapt these guidelines to other circumstances.) Performing these steps will reduce the re-posting process to about a minute a day, while giving you maximum exposure.

Compose your posts. If possible, create an entirely different post for each category. If sufficiently different, posts promoting the same

*[Continued on page 17](#page-16-0)* 

## Computer Talk

#### **NORtH ORANgE COuNtY COMPutER CLuB Statement of Financial Income and Expense July 2004 through June 2005**

The Financial Statement is available to NOCCC members in the print version of the Bytes.

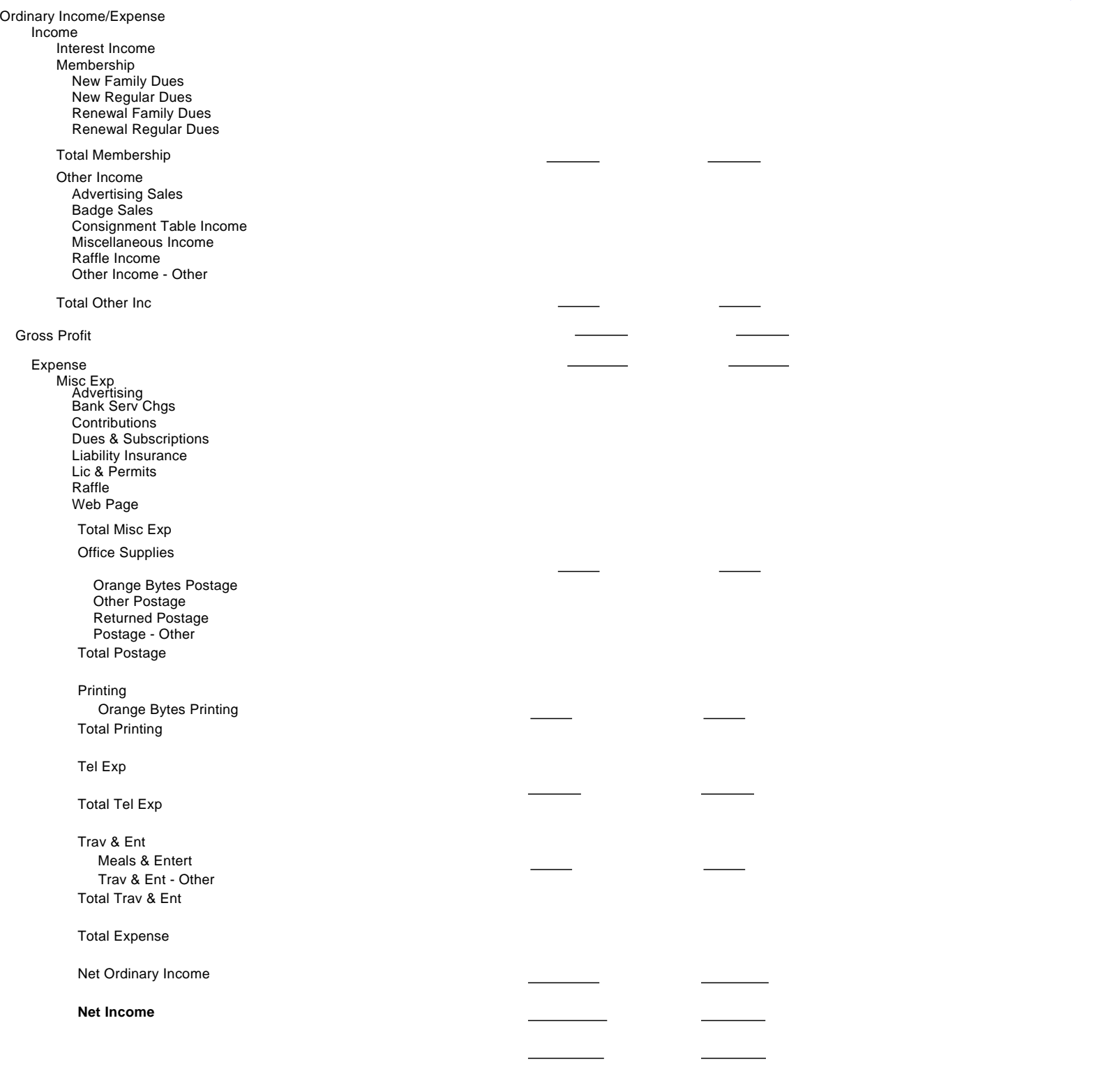

# <span id="page-8-0"></span>**SMART COMPUTING OFFER**

Come to the November meeting and enter your name for a FREE 3-month subscription to Smart Computing magazine. That means you get it for three months for free and if you do nothing, it stops. You don't have to send in a cancel notice, make a phone call or anything else, it stops. Of course the company thinks, and hopes, that you will like it and the related WWW services well enough to subscribe. If you already have a subscription to Smart Computing you will receive a Reference Series issue valued at \$9.95.

This is an excellent magazine. Even better, they have a wonderful web site that covers a wide range of computer topics. As a subscriber you will also have on-line access to the other computer publications that Smart Computing offers. It is like getting four subscriptions for the price of one. They also offer to help solve computer problems.

Be sure to take advantage of this offer. Slips will be available at both the November and December club meetings to sign up. You only need to sign up at one of the meetings. Tell your friends. This is available to current club members.

Why are we pushing this offer? Well, aside from the fact that it is a pretty good computer magazine with some great websites, your club can benefit if you choose to subscribe. For every five paid subscriptions they receive from our group, they will give our group a free subscription! We can use these free subscriptions as door prizes, raffles, or gifts to encourage attendance and participation at our meetings.

#### **Membership Benefits** from page 3

#### PCMVRTEN and get it for \$10.

**Peachpit Press Books Discount** - of 25% can be obtained by joining the Peachpit Club. Go to [http://www.peachpit.com to](http://www.peachpit.com)  sign up as a member. User group members should note that once you've become a Peachpit Club member, you may use your user group coupon code ON TOP of the permanent savings you earn as a member of the club. Just make sure you've logged into the site before you make a purchase to ensure this permanent discount will be in effect, and then enter coupon code UE-23AA-PEUF (case-sensitive) at checkout! This coupon code is an exclusive offer that may not be used in conjunction with any other coupon codes. The offer applies to all titles at peachpit.com including New Riders, Macromedia Press, Adobe Press, and Peachpit Press.

#### **O'Reilly Books**

If you order directly from O'Reilly, [http://www.oreilly.com,](http://www.oreilly.com) [orders@oreilly.com,](mailto:orders@oreilly.com) or 800-998-9938, you are entitled to a 20% discount (and possibly free shipping). User Group discount code is DSUG.

[Continued on page 24](#page-23-0)

#### Whittle from front page

add our choice of background music, and moments later share them with family and friends via e-mail or CD or even by DVD, displayed on our television sets in "home theaters."

On Nov.6,2004 at Chapman Universities' Irvine Hall, NOCCC is hosting a presentation by David B. Whittle, author of "Cyberspace: The Human Dimension" and named by Working Woman Magazine as "one of America's most original technological thinkers." Dave's been a leader in the PC revolution since 1979, and an opinion-leader in the PC industry since his days as OS/2 Evangelist at IBM in the early '90s. Most recently, he's been writing for Smart Computing. Now he's bringing to you his favorite discoveries from recent trade shows in order to show new products that open up new horizons of possibility or solve problems you might be facing.

Would you like a brief look at the latest hardware and software technologies available for the digital home? Are you looking for a new laptop but don't know what to look for? Interested in building your own PC? Would you like to have software that takes your digital photos and video footage and almost magically transforms it into a movie on DVD or CD that is a surprising delight to watch? Do you want to easily but dramatically show all of the digital photos in any given folder while the song of your choice plays in the background? Ever wish you could rise above ordinary flat snapshots of those special places you visit and have an immersive, 3-dimensional picture of the place so you can revisit the scene looking in any direction? Most importantly, do you ever feel as if there is more to know about Internet security than you're being told? Are you tired of being your own Internet security expert? Would you be interested in a service that brings, for a very reasonable monthly fee, comprehensive Internet security to your PC and peace of mind to you? If you answered yes to any of these questions, then you won't want to miss Dave Whittle's presentation at our next monthly meeting!

Dave will introduce some of his favorite technologies, products, and services that solve real problems for real people and can help make life a little bit or a lot better for each of us. "Whittle's Picks" are hidden gems from companies large and small, old and new, with outstanding, innovative offerings -- including Intel® [\(www.intel.com\), mu](http://www.intel.com)vee™ Technologies [\(www.](http://www.muvee.com) [muvee.com\), 3D](http://www.muvee.com) Album ([www.3D-Album.com\), iS](http://www.3D-Album.com)eeMedia [\(www.iseemedia.com](http://www.iseemedia.com)), and the Invisus PC Security Solution [\(http://myinvisusdirect.com/usergroups\). S](http://myinvisusdirect.com/usergroups)ee exciting new possibilities from these companies and learn how the digital revolution can enhance your life. You will come away from this meeting entertained and informed. Dave will provide time for questions and will bring valuable door prizes, informative handouts, and actual product for sale at significantly discounted prices arranged exclusively for user groups. If you'd like to take advantage of these special prices at the meeting and take product home with you, remember to bring cash, check, or a credit card. See you then!

# <span id="page-9-0"></span>**DEFEND I.T.: Security by Example**

#### *By Jim DuWaldt, NOCCC*

There is no CD-ROM with this book. Where appropriate web links are given, a few for tools but most for reference papers from the National Institute of Standards and Technology (NIST) and the private company SANS Institute. Ajay Gupta, CISSP and Scott Laliberte CISSP, CISSM are listed as the Primary Authors, with

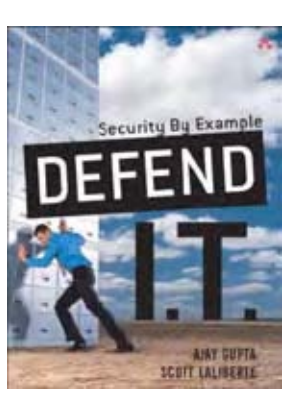

Lance Hawk, Rodrigo Branco, David Taylor, Nelso Neves, Eric Hodge, Christopher Brown, and Kumar Upadhay given as Contributing Authors.

Ajay Gupta has ten years of experience in secure architectures, computer forensics, and information privacy. He is a Certified Information Systems Security Professional. Scott Laliberte is also a CISSP and has managed many security engagements including attack and penetration studies.

The primary motivation for this book was from feedback to their earlier book, Hack IT: "We loved your case studies!" Each case study, one per chapter, discusses a different aspect of security, including DDoS attacks, viruses, war dialing, executive misbehavior (surely not!), and disaster recovery without the benefit of a disaster plan. Other chapters are proactive: setting up wireless security, creating and implementing security policies.

But it begins with "Basic Hacking," a 'meta-scenario,' not based on an actual event, that discusses the tools (mainly NMap and the importance of using public sources) used by crackers to get to know you. Also revealed is testing you should do on your own system to discover vulnerabilities first.

The role of architecture in security is examined in case studies of a DDoS attack \*\*\*more\*\*\* and the danger of having a 'back door' between a development lab and deployed systems and how trusting a third party - a frequent occurrence these days - can lead to exploitation if that trusted party is compromised.

A preventive case study involves the selection of an IDS system. An excellent checklist includes references to government and private documents and a description of the auditions the selected vendors are put through.

Another proactive architecture study involves planning wireless security before deployment, emphasizing the importance of understanding what a cracker would have to do to break WAP encryption and including a plan to survey the physical surroundings where a cracker might camp out.

More physical architecture considerations are added in the scenario of 'disaster recovery without the benefit of a disaster plan,' when an IT center burns down. I liked this chapter best: the post-mortem presents an outline of a useful recovery plan that encompasses the tasks of human resources (keeping the employees not immediately embroiled in the recover in the loop), public relations (informing the public and investors of what is happening before rumor takes over), and the legal department (working alongside PR with the investors), not just the IT department.

**Except that the continents of the set of the set of the set of the set of the set of the set of the set of the set of the set of the set of the set of the set of the set of the set of the set of the set of the set of the** Human elements are examined in case studies about a successful social engineering attack and the setting of security policies. The former scenario effectively shows the importance properly training help desk personnel using a well thought out script and, to the employees themselves, the benefit of sticking to that script. The latter shows the importance of not simply setting policy but creating standards to delineate the requirements that embody the policies and the guidelines that managers can use to keep themselves on track. The authors describe how to involve other employees in exercises to reveal problems and for introducing them to the entire company.

Most of these case studies are stand-alone but Chapters 15 and 16 offer a double-dose of forensic techniques, one for discovering evidence of executive malfeasance and another for extortion of an employee from their home computer. The necessity, and difficulties, of collecting evidence from an innocent home computer user seems to be the main takeaway, with a second focus on deciding whether or not to press charges.

The final chapter is a grab-bag of technologies that will affect future security: the use of PKI and some of the problems implementing the system; the theoretical benefits of managing system access via Identity Management; the tradeoff of single sign-on (easy for users, easy for a hacker to compromise, and easy for a sys admin to revoke once the problem is discovered); a brief look at creating more secure architectures (which would have served better if included in, say, Chapters 5 and 16); Identity Theft (which is either outside the scope of this book or belonged in Chapter 13), and others. I judge this the least useful chapter, with the PKI and single-sign-on portions most useful.

There were many things to like in the book. The (brief!) ideas about teaching your employees how to defend against social engineering were concise and useful. When I think of social engineering I think of crooks using information about people otherwise anonymous to them but the example here is of a criminal going after his own coworkers! This was very sobering.

I have two complaints: Their description of attack methodologies (DDoS, war dialing, social engineering and using NMap) stuck me as a bit too detailed, that is, too helpful to adversaries. The second oddity was the sudden switch of nar-

<span id="page-10-0"></span>rative in describing social engineering from third to first person and back again.

I highly recommend this book. Most of the disaster scenarios are of little use (except for the computer forensic and IT center fire chapters) but the proactive chapters have excellent checklists and references. I find it relevant to my work and I'm glad it is on my bookshelf.

Addison-Wesley [\(http://www.awprofessional.com\); IS](http://www.awprofessional.com)BN 0-13-143697-X; \$39.99 list, \$29.10 Amazon. Authored by Ajay Gupta and Scott Laliberte. ■

# **Online Investing Hacks – 100 Industrial Strength Tips & Tools**

#### *By Bob Krishfield, NOCCC*

Online Investing Hacks is part of the "hacks" book series by O'Reilly. Published in 2004, the list price is \$24.95, but is available on Amazon.com for \$16.47. I had a hard time accepting the title of the book, and would not have selected it except for recognizing it as an O'Reilly book, which I have found useful. The "hacks" title is misleading, but is accepted when you understand the book is part of the hack book series. The author defines a "hack" as a clever way

to complete a task. The book is intended to provide concepts and calculations for everyone interested in investing, and the "hacks" are discrete, how-to methods to make use of information on the web, analyze it, and use as tools for investing.

The book covers an overview of investing, tools used, steps in the investing process for stocks and mutual funds. While it is not a cookbook, it is a useful guide for investors with minimal to intermediate computer skills who want to learn how to analyze stocks and mutual funds. It is helpful to have some familiarity with Excel.

There are 9 chapters, with each chapter covers a separate area of investing so you can go to a subject of particular interest. You don't need to read it cover to cover. Like other O'Reilly hacks series, there are 100 hacks, but the tips expand the material to more than 100 ideas. Each hack stands on its own and has a thermometer to indicate its level of difficulty.

The first 3 chapters cover data collection, screening and analysis. This material may be tedious to read but contains many information jewels in terms of formulas, how to use Excel, web data extracting, where you can find the best free data, and good pay sites. Many books discuss getting financial data from the web, but this book goes beyond just reviewing web sites, by presenting methods for downloading the data to Excel, and how the data is to be used. A few of the hacks I found of interest include: making web queries with Excel,

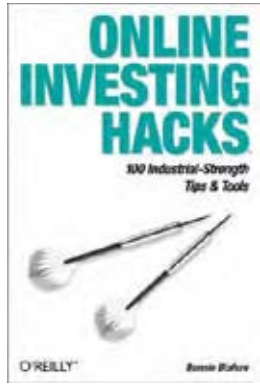

and calculating competitor's statistics. I recommend skimming over this material and coming back to it after you have read about the steps of investing that uses this data.

Chapter 4 covers fundamental analysis and is very comprehensive, over 120 pages long, which is about 25% of the book. This chapter is most instructive for the beginning investor, introducing fundamental analysis as a style or philosophy of investing, and what to look for when buying a stock for the long term. The analysis techniques follow the philosophy of investing developed by the National Association of Investors Corporation (NAIC), an educational organization for investment clubs. The author, Bonnie Biafore, has a long background as a lecturer on the NAIC investing philosophy, and author of articles and monthly column for Better Investing Magazine. Her other books provide help with Microsoft Project, Quicken, Visio, and NAIC's Stock Selection Handbook. Biafore uses many examples to explain how to use key criteria for evaluating a stock, and the calculations needed.

The coverage of Technical Analysis is brief but adequate as an introduction. Technical analysis is mostly about using charts, and examples using StockCharts.com are provided for the four basic chart types and several analysis topics. These include: chart patterns, use of indicators, averages, and support and resistance lines. A few techniques of how to use indicators and averages were mentioned, and important websites and references were listed. On-line and standalone charting applications were identified with their costs. Advanced topics such as market timing, buy & sell signals, back testing, and cycles were omitted.

Mutual fund investing was covered well. Its focus is on analysis of the many costs and hidden expenses/fees of funds, where to find this data, and how to calculate their impact on your returns. It showed how to use Morningstar.com to do a comparison of funds costs and returns, and fund screening. Tax consequences and strategies, and what to look for in buying or selling a fund were all provided as good advice.

Mostly advice was given in the last two chapters – Managing Your Portfolio, and Financial Planning. Monitoring a portfolio using free on-line tools was shown available from Morningstar, Yahoo, and some brokerage sites. I liked the quantitative ideas presented on portfolio calculations using Excel and formulas for fund ranking based on growth and quality, which I plan to implement. The last chapter on financial planning is a potpourri of topics on personal finance, planning, saving goals, retirement accounts and using a financial planner. Although informative, I didn't gain much from this chapter and thought it could have been more useful if it showed sample spreadsheets of what a financial plan should contain and how to set them up in Excel.

This book is an excellent collection of tips and techniques for the do-it-yourself investor. I can easily recommend this book to anyone who is ready to invest and doesn't know where to begin. It's also useful for intermediate/ advanced investors who want to go beyond the basics, and use tools to collect statistics from the web, calculate fundamental and portfolio data to help make investing decisions. This is a great book to keep as a ready reference.

# <span id="page-11-0"></span>**Windows XP Hacks, 2nd Edition**

#### *By Ted Littman, NOCCC*

Microsoft's Windows XP software purchased in a box doesn't come with a printed manual, although it does have an "installation" guide. However, if your operating system was installed by the vendor who built your PC (i.e., an OEM version), all of your sources of help information are electronic – built into Windows or online. While XP represents a big improvement in operating system stability and capability, Microsoft's "omission" of a printed manual is a significant shortcoming for many of us. This is

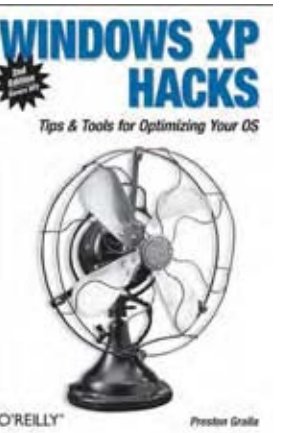

only partly assuaged by the available electronic help tools. To fill this void, the various publishers have jumped into the breech with a host of books from encyclopedia-size to multi-hundred-page paperbacks. O'Reilly, the publisher of this Hacks book, also issued Windows XP Annoyances for Geeks, Windows XP Pro: The Missing Manual, and Windows XP in a Nutshell, to name just a few. Even Microsoft Press publishes XP books!

If you "don't do" computer books and don't mind reading electronic files from your monitor, or prefer the "trial and error" approach to learning about your operating system and tailoring it to your preferences, you can stop reading this review now. But, I guess that if you are not a "reader," then you probably aren't reading this review in our Orange Bytes anyway! For the rest of you, Dear Readers, let me tell you about this useful Hacks book.

speake and the state and the state and the state and the state and the state and the state and the state and the state and the state and the state and the state and the state and the state and the state and the state and This book is part a series from O'Reilly that uses the same format to address different computer-related subjects. While the term "Hacks" is usually associated with negative activities, it is a good attention-getter for publishers. But, this one is really about customizing or personalizing your XP operating system to get the most out of it. Author Preston Gralla has more than 20 books to his credit and has been involved with many of the computer magazines as an executive and writer. (He was the founding editor of PC Week.) He is a user-friendly writer with an easy-to-read style that combines technical knowledge with enough humor to keep the reader interested.

I reviewed the first edition of this book (Orange Bytes, Nov. 2003) and gave it high marks. This second edition, released in Feb. 2005, has been "completely revised," considerably expanded (page count increased from 400 to 548 pages) and updated to reflect Microsoft's SP2 upgrade of Windows XP. Instead of 100 Hacks, there now are 120. The chapters have been increased from 12 to 13, but some of the material has been

rearranged as well as updated to improve organization.

The chapters are titled: Startup and Shutdown, The User Interface, Windows Explorer, The Web, Networking, Email, Wireless, Security, The Registry, Applications, Graphics and Multimedia, System Performance, and Hardware. The two underlined chapter headings are new, but some of the material was covered elsewhere in the earlier book. A chapter titled Basic Utilities has been dropped, but the content was folded into Applications. Both XP Home Edition and Pro are covered. The book targets all levels of user capability (beginner, moderate, and expert) and each Hack designates the experience level required (in the author's view) to implement the Hack. In my view, unless a beginner aspires to a higher-level of expertise, he/she should probably stick to the Windows default settings or have a guru from the local computer club (like NOCCC) apply the Hacks.

Some of the book's new Hacks cover using Windows Firewall, solving SP2 upgrade problems, surfing the Web anonymously, using alternate browsers (to Microsoft's IE), experimenting with Linux, Internet phone calling (VoIP), using wireless, and making your PC work like a Mac.

Like most other books of this genre, you can read it frontto-back or browse through specific Hacks of interest. I skipped around initially and tried those Hacks of personal interest. I was particularly interested in seeing what changes and additions were made from the first addition. Then, I went through the book from beginning to end to see if I had overlooked anything of use to me. I was pleasantly surprised at the number of useful suggestions that I found. In addition to solving a number of problems that I had, I made quite a few improvements to my operating systems. (I use XP Home Edition on one computer and Pro on the other.)

All-in-all, I found the book to be quite useful and recommend it, especially if you didn't buy the first edition. The MSRP has increased to \$30 (from \$25), which doesn't seem unreasonable considering the increase in content. User Group members can get a 20 % discount and free shipping by ordering it from O'Reilly: [orders@oreilly.com,](mailto:orders@oreilly.com) [www.oreilly.com,](http://www.oreilly.com) or 800 998- 9938. The Discount code is DSUG. ISBN: 0-596-00918-6.

More details on the book and sample Hacks can be found at the O'Reilly web site.  $\blacksquare$ 

# **Brother HL 5170 DNLT**

## Monochrome Laser Printer

*By Steve Carmeli, NOCCC* 

I purchased this printer several months ago and have some experience with it. Thus, this will be a pretty realistic review. First, the description. The Brother HL 5170 DNLT is a D(uplexing) N(etwork)-ready printer with a  $L(over)$  T(ray), or two paper trays. It automatically duplexes, or prints on front and back of the page when you make the correct menu selection from the print dialog box. It is Ethernet 10/100 ready. The

<span id="page-12-0"></span>lower tray is selectable from the print dialog box. It also includes BR-Script, Brother's PostScript emulation. PostScript is installed as a separate printer which you select when you select which printer you want to print to from the print dialog box. It comes with 32 MB of RAM standard and is expandable to 192 MB. It is not possible to add a hard drive. Emulations are: PCL 6, PostScript, Epson FX and IBM ProPrinter. The price of printers has dropped tremendously this year because Japanese manufacturers have moved their facilities to China. Thus, mail order for this printer cost me around \$300, including shipping! Quite a deal, especially when you consider that I spent \$140 to fix a 600 DPI single-tray Lexmark printer and it didn't work! The 5170 DNLT is actually a small office network printer. I purchased it because I'm a budding writer. I have a book with over 200 pages in progress which gets printed periodically, so I thought the lower tray would be useful; the upper tray has plain bond for small print jobs, and the lower with 3-hole punched bond for when I want to print the book and pop the printout in a binder. The Ethernet port meant it would accept input faster than either USB 2.0 or parallel ports. It supports 300, 600 and what is called HQ1200 DPI printing. It is a 2400 X 600 resolution. It has printer half-toning and system half-toning which can be user-adjusted. Duplexing can be selected as one of six options. I have experimented with this on images and HQ1200 DPI with system half-toning can be quite different from 600 DPI. You won't see a difference when printing text. In other words, the print dialog box is quite feature-filled. Since the printer is attached to my router, not my server, I had to install the driver on the server. Installation was actually pretty tricky and required technical support. Tech support helped me define a specific IP address in the printer that my server would talk to and that the printer would present to the server. This has been a problem several times but I blame the problem in part on my network operating system, Small Business Server 2003 Premium Edition. Even when that was working, I've had to reinstall both of my printers almost constantly, a bug I attribute to the NOS. It's not as bad as it sounds. All I do is go to my workstation's Printers and Faxes dialog box and delete the inaccessible printer(s). Then I Run|\\192.168.1.100 which is the address of the server. This brings up the server's Printers and Faxes dialog box. I then drag the printer icon(s) from the server's Printer's & Faxes dialog to my workstation's Printers and Faxes dialog box. That installs the printer(s). But it's still stupid that Windows makes me do that. And it's not working right now. I can't even get access to my

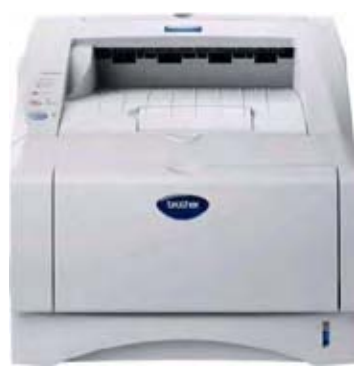

server. I don't know what I have to do, short of reinstalling everything. That's Windows for you. Another really strange problem I had was that the printer hangs if I try to print a file from Adobe Acrobat Reader v 7. I had to reinstall the printer and use earlier versions of the reader to print PDFs. The electronic documentation and utilities look pretty good. There seems to be some administrator utilities included which I didn't install. To get the system to recognize the lower tray, you'll have to go to the server and execute a few steps from the printer's configuration dialog box. The printed documentation looked OK but it didn't address my problems. Tech support is excellent. It is free, toll free and there's no time limit to how long tech support will be provided. The only caveat is that you may have to sit on hold for an hour waiting. But, the techs are all Americans, speak perfect English and really know what they're doing. The only upsetting problem I've had is that occasionally the printer will jam when duplexing large jobs. It reprints the jammed page, but it still wastes paper and frustrates me. But it's uncommon, quite infrequent. Finally, the warranty is a full year. If I decide that the jamming bothers me too much, they'll send me a replacement printer and pay to have my old printer shipped back. Brother has done a superb job in terms of customer service. I've been very happy with both the printer and technical support and I'm happy with my purchase. Brother HL 5170 DNLT; Retail: \$349.99; mail order from PC NATION: \$309.80, no tax, free shipping, and rebate. From Brother Industries, Ltd, [www.brother.com.](http://www.brother.com)

# **Murach's Beginning Visual Basic.NET**

#### *By Steve Carmeli, NOCCC*

After shopping Amazon and other stores and sites pretty hard I purchased 4 Murach books: Beginning Visual Basic.Net; ADO.NET with VB.NET, ASP. NET with VB.NET and SQL with SQL Server. In this review I'll talk about the Beginning Visual Basic. NET book.

The Murach series have a few unique characteristics:

· Their books use a pairedpage format. This approach puts

linear text on the left page and tables and bulleted entries on the right page.

· The books use mini-applications to teach the topics of each section and subsections, except in the introductory of their books.

· The Visual Basic.NET series was produced by a pair. Anne Prince was the programmer who did the programming and roughed out the text of the book; and, Doug Lowe who was the actual writer. Murach doesn't use contract writers as a rule, they have staff writers.

*[Continued on page 16](#page-15-0)*

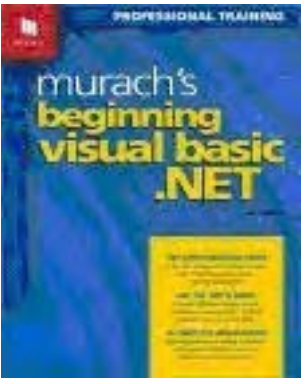

# October Meeting Photos

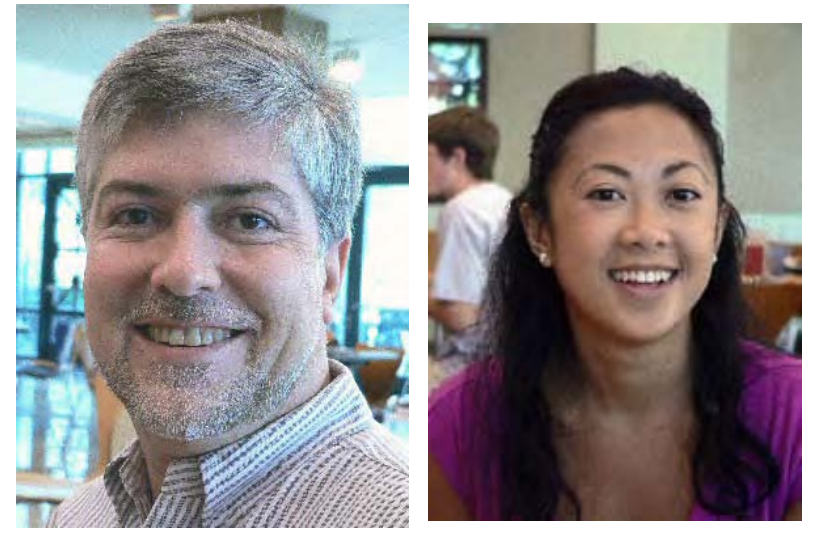

Kraig Lane, Symantec's Group Product Manager of Consumer Internet Security and Cecilia Daclan Manager of Public Relations. For a complete run down on Kraig's presentation on internet security, read Eric Saca's Main Meeting report on page 20.

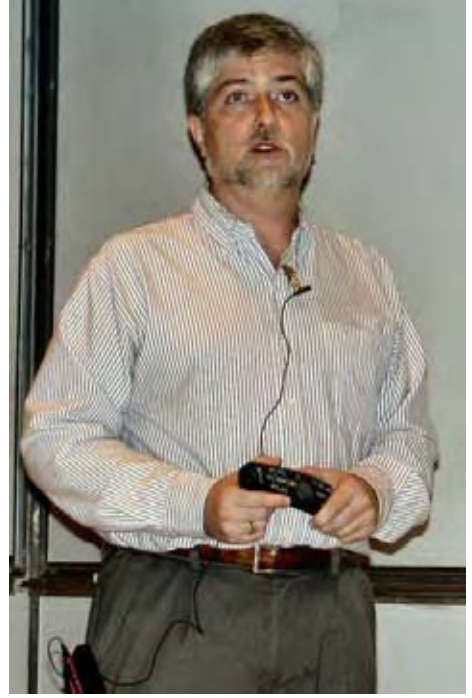

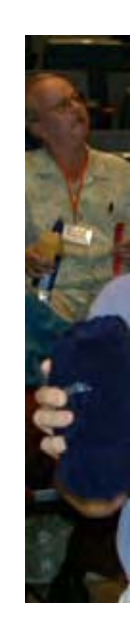

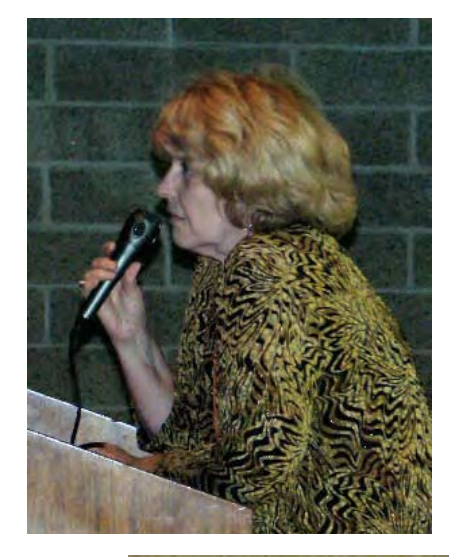

Club President Elise Edgell introducing Kraig Lane

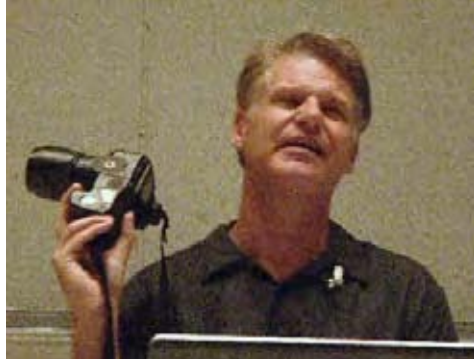

Larry Klees presenting at the Digital Photography SIG

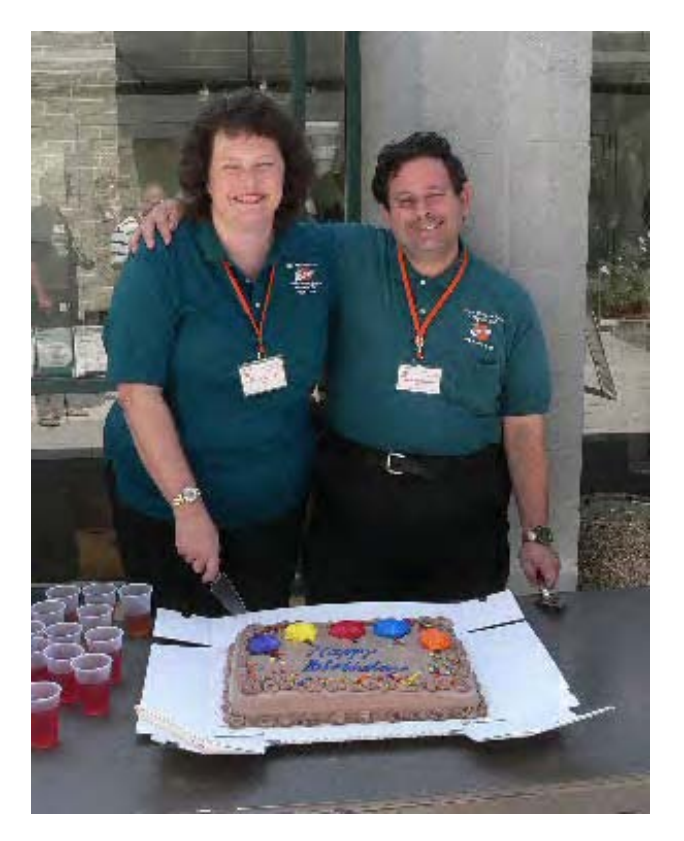

Birthday buddies Cathy Margolin and Alan Pearlman

*Photography by Jim Sanders and George Margolin*

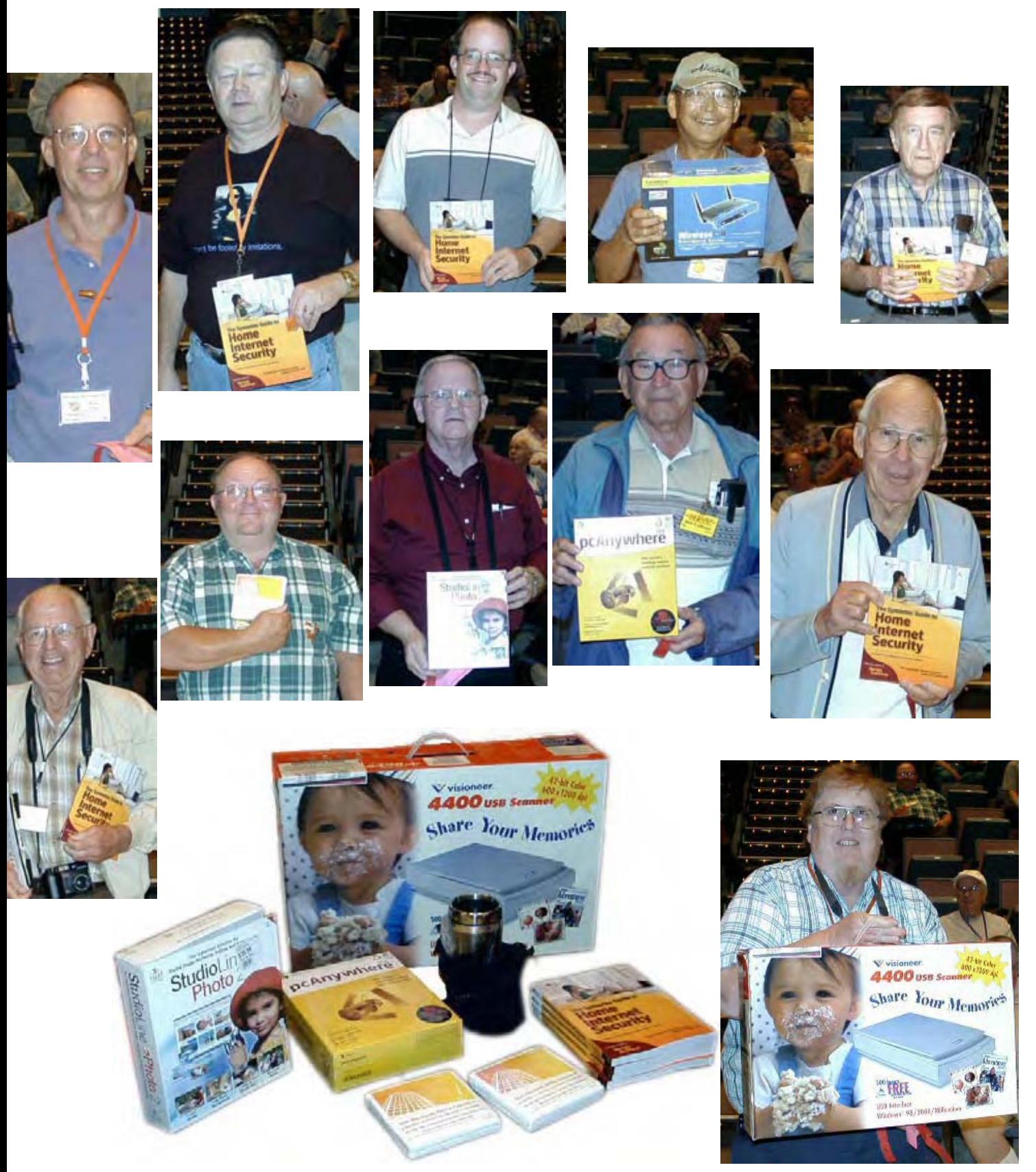

John Johnson won the largest prize in the drawing. He is also donating the biggest prize for the November drawing - a Canon Pixma IP1500 inkjet printer. As you can see, we had a number of happy winners.

## <span id="page-15-0"></span>Product Reviews **Murach's** *from page 13*

· The code for the book is available on their web site.

The book is divided into five sections and the appendices. The section descriptions are as follows:

does n'not de recents from the cost ite can be defined by the called scheme in the case of the cost iteration and the cost iteration in the case of the cost iteration in the case of the cost iteration in the cost is the c 1. The Essence of Visual Basic.NET programming provides an introduction to the Visual Studio environment. The chapter explains how the IDE converts source code to Intermediate Language, which is stored in an "assembly" which is either a .DLL or an .EXE. At runtime the Common Language Runtime (CLR) does a final compilation and executes the code. The chapter then covers the language and includes the tersest introduction to object-oriented programming I have ever seen–thirty-two pages. Finally, 28 pages are devoted to debugging. Even at this early stage, the book introduces simple yet full applications. Now they're nothing to write home about, but they accept input, perform calculations and display results. The point to notice is that the writer jumps between beginning and intermediate topics in the course of writing. A warning to the rank beginner: this is a beginning book on VB.NET but it is not for beginning programmers. A lot is left out in terms of understanding how to program in an object oriented, event driven environment. You should have that in your background before you tackle this book. In reality, this book is for VB 6 programmers. I just happened to have background in both VB 6 and Paradox for Windows. That was why I understood as much as I did, and to be frank, a lot failed on me. More on that later.

2. How to work with Windows forms and controls was three chapters that provided a simple two part application: calculate a Future Value (based on monthly investment you provide), or calculate a Monthly Investment (based on a future value you provide).

3. More language essentials covers dates and strings, arrays and collections, structures and files, XML and files, and continues with OOP. No applications here, just a lot of code snippets, tables and MessageBox.Show's.

4. Database programming essentials was an introduction to ADO.NET. 132 pages on what is covered in huge books, I don't remember everything here but know I couldn't make one or more applications work.

5. Web programming essentials is the introduction to ASP. NET and service oriented programming. It is a very shallow treatment. I had to call Product Support Services only to discover that ASP.NET has a bug and won't work if ZoneAlarm is turned on!

Let me start my review by saying I'm uneasy with this paired page format for a number of reasons: One of the first lessons a writer learns is show, don't tell. But this format lends itself to telling more than showing. Then, the code was on the right side of the page often, but I wasn't building an application; that was reserved for the exercises at the back of the book. But all I did during the exercises was copy the code from the code presentations. Then I had to refer back and forth between left and right pages which after a while broke up my concentration. Next, the idea behind paired-pages is that the pair encapsulates

a topic presentation. But what if the writer needs more room? And what if the writer needs less room? If more, then she just crams and you get the impression that you've lost out. If less then there's blank space. Moreover, they recycled applications so that after a while the writer said something to the effect "You should be able to figure the code out from here." Overall it was a disappointment.

On a slightly positive note, the complete applications gave me an idea of how to make an application. But I wish I would've built an application during the course of reading instead of having to cram at the end of a chapter. Moreover, I wish the book wouldn't have reused applications as variations on theme. The author took a concept, in this case the dual purpose Future Value calculation/Monthly Investment calculation and just reused it with a different interface to demonstrate new interface techniques. Well, she might as well have come up with a whole new application so that I learned still more. But she did incorporate some nice tricks that would make my programming a lot simpler and more professional. For example, it covered Collections, ArrayLists, SortedLists, Stacks and Queues.

The event model was addressed but I think this is a bad idea. She had the user raise a user-defined event that was defined in a class and passed as a parameter. This is one example of why I say this book is not for beginning programmers. Beginners will have enough trouble understanding Windows events; userdefined events will be too abstract.

In closing I'd like to offer the following suggestions:

1. Focus on the VB language, controls and their events and the .NET Framework Class Library. That's plenty to learn. You shouldn't cram everything into one book. Moreover, Murach has books on ADO.NET, ASP.NET and SQL. No need to regurgitate the content between books.

2. Drop XML, ASP.NET, ADO.NET, OOP and user-defined events from this book rather than giving them shallow treatments. This is especially true of XML, ASP.NET and OOP.

3. Improve the writing, and especially, drop the paired-page format.

4. They should consider breaking up VB.NET into a series since they seem to have started in that direction. After all, they already have books on VB 6, VB.NET, ADO.NET, ASP.NET and SQL (which is not limited to VB.NET). An integrated series on object oriented analysis, design and programming dedicated to VB.NET would be a publishing first, especially if it were integrated with a VB.NET UML generator.

5. Have readers build applications while reading, not at the end of a chapter as an exercise.

6. Have a web-based knowledge base and email system manned by interns so that you can provide better tech support for your books. When I had Microsoft help me debug one problem, I discovered that there were real problems towards the end of the book. The knowledge base would enable you to collect this kind of data and reuse it so readers could benefit without Ann having to always provide support.

7. If Murach included technical support in the price of the book, they wouldn't have to discount it so steeply. Currently they're discounted at 35% and have been for around a year,

<span id="page-16-0"></span>plus free shipping! I got ADO.NET, ASP.NET & SQL for approximately \$100!

Overall, I find it hard to recommend this book but don't know of an alternative. I've taken classes on VB 6 and VB.NET. Both were shallow compared to this book but good. I purchased VB.NET – How to Program by Dietel, Dietel & Nieto which had high praises, and it was garbage; nothing but Messsage-Box.Show's. There are so many books on VB that I wished I would've purchased others, because I fell for the Murach hype. The writing bogged me down and bored me; it was that bad. No anecdote, no humor, no analogy or metaphor, just straight technical information. And sometimes I had to sit down and work out the meaning of the writing with diagrams to understand what was written it was that bad. I hate to be so critical because you can learn from this book, but it'll be hard. I guess that about sums up my impressions of this book.

Murach's Beginning Visual Basic.NET; ISBN 1-890774-15- 4; [www.murach.com.](http://www.murach.com)

\$49.50 retail, now \$34.65 at their web site.

Review Editor's note: For another review on this book, see the March 2003 (p. 18) issue of the Orange Bytes.

Editor's note: Once you delete all the sour grapes comments, and the "I could write a better book, but haven't." suggestions, it sounds like a positive review.

#### **Board Meeting Minutes** *from page 4*

The meeting was adjourned at 9:03 pm.

## Craigslist from page 7

transaction may display simultaneously without a problem.

Create your account, by using the link on the "post to classifieds" page.

Create three bookmarks for your browser. One will be your account page, another will be the Craigslist post page, and the third will be the browse page (the Craigslist main page for your locality), for reviewing others' posts.

Submit your posts. Wait two or three days. Open your account page. Decide which post you'll want to re-run. Click on that post.

You'll be given two choices, Edit and Delete. If you want to rerun the post in exactly the same category, choose Delete. Then go back to your account page, click on the deleted post, and you'll be able easily to re-run it.

If you want to re-run the post in a different category, click on the Edit button, to bring up your "raw" post. Then using Ctrl-A and Ctrl-C, copy that raw post to the Windows clipboard. Go back to your account page and delete the post. Finally, open the post page that you've bookmarked [step 3 above], and post in the appropriate new category.

Wait a day, and repeat steps 6 through 9.

If you're promoting the same transaction in several different categories, it may be to your advantage to stagger the posts. To this end you'll want to keep one or more initial posts for a longer interval than the others.

#### **Browsing Tips**

Here are two tips for using craigslist to take advantage of others' posts.

A little known source of great bargains consists of offers on craigslist to sell unwanted gift cards. This situation stems from the fact that many holders of gift cards either paid nothing for them, or paid well below the face value. For example, DiscoverCard distributes merchant gift cards at half price through its "Cashback" program.

To secure such a bargain, visit your bookmarked "Browse" page, and execute the "for sale" link. Then in the keyword search box, enter "gift card" (with the quotation marks), and pick out the offers that appeal to you. Don't hesitate to bargain with the seller for a lower price. (Aim at no more that 50% of face value.)

Once you've made a deal, be sure you meet the seller at the store, to verify the amount of credit remaining on the card.

Craigslist has joined forces with Google Maps at [www.h](http://www.housing-maps.com)ousing[maps.com, to help you better locate available housing throughout](http://www.housing-maps.com) the country. You'll be able to specify your price range, and you'll see at a glance whether there's a picture or pictures of the property. Once you make your preliminary selection, you'll be taken to the original craigslist post.

------------------------------------------------------------------------

Richard Johnson is a writer and editor, and founder/administrator of FREE FOR ALL The Skills Pool, a 29-year-old membership organization [\(http://theskillspool.org\). He](http://theskillspool.org) is a volunteer with TUGNET HelpContact for assistance with Internet Explorer, Outlook Express, and Gmail. He welcomes feedback, at [rj@theskillspool.org.](mailto:rj@theskillspool.org)

There is no restriction against any non-profit group using this article as long as it is kept in context with proper credit given the author. The Editorial Committee of the Association of Personal Computer User Groups (APCUG), an international organization of which this group is a member, brings this article to you.  $\blacksquare$ 

# Reviews Editor's Corner

<span id="page-17-0"></span>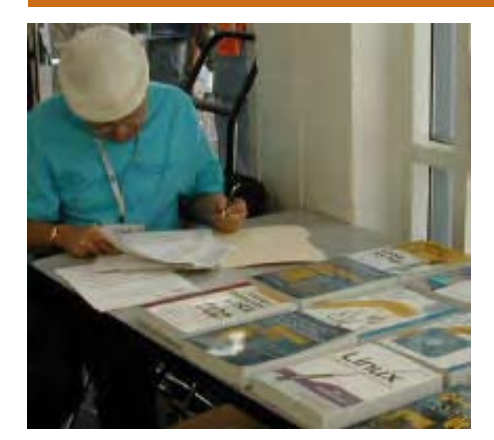

# **PRODUCTS AVAILABLE** FOR REVIEW

A number of products have been obtained from vendors for review by qualified NOCCC members. If you are interested in doing a review (which will be published in Orange Bytes), please call or send an e-mail to me and provide your membership number, phone number, and e-mail address.

Remember, **YOU GET TO KEEP THE HARDWARE, SOFTWARE, OR BOOK!** Currently available are the following products:

## **Boxed Programs and CDs**

**Digital Image Pro 10** – Complete photo editing made easy from Microsoft. Edit, create, & share your digital photos. Toolsets contain fast Auto Fix and powerful correctional tools in one location. Requires a multimedia PC with 700 MHz processor. MSRP=\$90.

**My DVD Studio Deluxe v.6** – This new version from Sonic includes all the tools you need to edit video, create menus & buttons, put together a slide show, rip & burn CDs, and make exact copies of your CDs & DVDs. It requires at least a 1 GHz Pentium III and Windows XP. MSRP=\$100.

**SendPhotos Gold** – "If you would like to e-mail photos without hassle, SendPhotos, from Novatix, is easy and fun to use." - PC Magazine, April 22, 2003. MSRP=\$20.

**Norton SystemWorks 2005 Premier** – This current issue from Symantec gives you powerful tools to solve PC problems and protect data. This easy-to-use suite helps you eliminate viruses, back up your files, and prevent computer problems. A new recovery disk allows you to recover data even when Windows® won't start up. MSRP=\$100.

**V2i Protector 2.0** – From PowerQuest/ Symantec, this program provides desktop backup & disaster recovery by capturing and protecting real-time working states of systems & data partitions. MSRP=\$39.

**Backup for Workgroups 1.0** – A new backup & disaster-recovery program from Lockstep Systems for small & mid-size businesses using a disk-based backup program with Windows for 3 clients. MSRP=\$299/3 Clients.

**Stuffit Deluxe 8.5 – The only complete com**pression solution with wizards for archiving, compressing, emailing, opening archives, etc. You can schedule backups, automate everyday tasks, search & browse, and more. MSRP=\$40.

**Undelete 5 Pro** – Worry-free data protection with instant recovery—faster than going to backup. From Executive Software. MSRP=\$40.

**PC Mover** – A quick and easy way to move all of your applications, settings, and data files from your old PC to your new PC while keeping all the new software intact. From LapLink. MSRP=\$50.

**NotePager Pro 3** – Sends SMS and text messages to mobile phones, pagers, and handhelds. For Windows operating systems. Messages can be sent through a modem or the Internet. MSRP=\$30

## Currently Available Books

**eBay Hacks, 2nd Edition** – David Karps latest edition of tips & tools for bidding, buying, & selling. Published by O'Reilly. MSRP=\$25.

**QuickBooks 2005 – The Missing Manual** – This thorough guide by Bonnie Biafore, examines the many features of the popular QuickBooks accounting software. Through dozens of insightful tips and tricks and a friendly writing style, it enables financial managers to quickly understand how to use the program's tools to implement and maintain critical accounting processes. Ideal for QuickBooks users of all levels.

Published by O'Reilly. MSRP=\$30.

**PC Hacks** – 100 Industrial-Strength Tips & Tools by Jim Aspinwall from O'Reilly shows you how to get the most out of your hardware and software. MSRP=\$ 25.

**PC Annoyances, 2nd Edition** – Steve Bass' expanded book with fixes for all the common annoyances. From O'Reilly. MSRP=\$20. **Windows XP Annoyances for Geeks, 2nd Edition** – This new update from O'Reilly is authored by David Karp and is written for

intermediate and advanced users who want to turn Windows XP into the most efficient, reliable, customizable system that it can be. MSRP=\$35.

**Word Hacks** – This new book from O'Reilly, authored by Andrew Savikas, offers tips and tools for customizing, programming, and automating Microsoft Word. This book explicitly covers only Word 2000, 2002, and 2003 although many of the "Hacks" will work with older versions. MSRP=\$25.

Murach's ASP.NET 2.0 Upgrader's Guide C# Edition - It's written for the experienced ASP.NET developer who uses C#. Instead of teaching ASP.NET 2.0 development from scratch, this book builds on the developer's prior experience to focus exclusively on "what's new and how to use it" and fulfill inside the cover. This book is going to be an invaluable companion for the developer

upgrading from ASP.NET 1.x to Microsoft's new ASP.NET 2.O. MSRP=\$40.

iPod & iTunes Garage – Author Kirk McElhearn shows you how to get more music and way more magic from your iPod & iTunes. From Prentice Hall PTR. MSRP=\$25.

**Implementing CIFS, the Common Internet File System** – An authoritative guide to the inner workings of Microsoft's Internet/intranet file sharing system from Prentice Hall authored by Christopher Hertel. MSRP=\$45.

*[Continued on page 23](#page-22-0)*

# **Preparing a Review Article for the Orange Bytes**

*by Ted Littman, NOCCC Reviews Editor*

The following suggestions for preparing a review article for the Orange Bytes are intended as a guide only. As a reviewer, your audience wants to know your opinion (as an end user) of the product (hardware, software, book) you are reviewing. Please fully identify the product, its vendor, and its cost (list, vendor discounts, & street) so that interested club members may be able to purchase it. Be objective, but balanced in your review in so far as plaudits and criticisms are concerned. Remember, you are reviewing for your colleagues and not for the vendor.

After you have tested the product or read

<span id="page-18-0"></span>the book, consider these questions:

I. What is the product's stated purpose and does it meet it?

II. Does it stand out compared to similar products?

III. What are its major features?

IV. Is it easy to use? Can a novice use it?

V. Is it worth the money? Do you recommend it?

VI. Can you quote or reference articles/ reviews in the computer magazines?

The following list contains more specific questions that apply to either software or hardware:

I. Requirements:

a. Operating systems?

b. Processor/speed?

c. Memory, Disk space, Video & Audio?

II. Installation (do not overemphasize details):

a. Was it difficult?

b. Copy or write protected?

c. Does it allow drive and directory selection?

d. Does it automatically configure system? Can you control it?

III. Information about your system:

a. Hardware?

b. Operating system? Version?

c. Memory?, Video display?

IV. Documentation:

a. What is supplied? Manuals (paperback, electronic) Tutorial? Templates? Table of Contents? Index?

b. Was it clear, concise and helpful?

c. Is there a troubleshooting section?

V. Product Support:

a. How is the vendor's tech support?

b. Does it cost anything?

c. Is it a toll call?

d. Does the vendor provide free Internet support?

VI. About the product:

a. What comes with the product?

b. What is the cost (list  $&$  street)? Any special deals for user group members?

c. Version number and release date?

d. How difficult is the learning curve?

e. Would you buy/use the product?

f. Do you recommend it?

g. What don't you like about it?

h. What improvements or changes would you like to see?

i. Can the software be downloaded from

the vendor's Web site; is there a free trial period before buying?

j. What warranty is there on hardware?

VII. What are the Name, Address, Phone number (including 800#), and WEB address (e-mail & URL) of the vendor?

The following list of questions applies to books:

a. What is the subject matter?

b. Does the book meet its stated purpose?

c. Is it timely? If it is a revised edition, what is new in the current edition?

d. Is the title an accurate reflection of the content?

e. What level of reader capability is required? Who will find it useful?

f. Is it easy to read and technically accurate?

g. Is it well illustrated and are the illustrations easy to view?

h. Are there any major omissions and why are they important?

i. How are the key points highlighted? j. Does the book have to be read in chronological order?

k. Are there any accompanying extras (like CDs)?

l. What do you like and dislike about the book?

m. Is the author well known in this field? Does he/she have a web site for errata/updates?

n. Finally, do you recommend it?

After you have answered these questions, you should have enough information to write your review. Please be precise but do not make it so technical that only a few people can understand. Please advise the Orange Bytes Editor if you need graphics, pictures, or illustrations to get your point across.

# **Guidelines for Submittal**

**Important!** Please limit the length of your submittals, **but length should be secondary to content sufficiency**. However, we request you limit general articles and software reviews to 1300 words, SIG reports to 700 words, book reviews to 600 words, low cost CD-

ROM titles to 600 words, and more sophisticated CD-ROMs to 1000 words. As far as the minimum is concerned, we'd just like to see you do justice to any general article or to any product that's reviewed. An expensive software package (\$300-700) deserves at least 1,300 words. An inexpensive program (\$50 or less) might have 500 words. **Reviews must be completed within 2 months** so that the Reviews Editor (Ted Littman) can, in a timely manner, send a copy to the vendor. If you change your mind about doing the review, please call him (714)779-1936 ASAP to make arrangements for returning the product for reassignment. We hope you enjoy writing your review.

You can now e-mail articles directly to the Editor through the North Orange [County Computer Club's Web Site: edi](mailto:edi-tor@noccc.org)tor@[noccc.org.](mailto:editor@noccc.org) Or just give the file on disk with a printout directly to Cathy Margolin (President), Jim Sanders (Publications Chm.), or Ted Littman on the next meeting day. If you e-mail your review, please send a copy to: reviews@ noccc.org.

To transfer your article from your Windows word processor, click at the beginning of the article with your mouse, shift down arrow to the end of the article, then Edit Cut (ˆC), open your e-mail program, and Edit Paste (ˆV). This will convert the file to ASCII. If your article is too long to include in an e-mail, please save as ASCII file with a .TXT extension. Then zip the article (if lengthy) and attach it to your e-mail.

All documents should have flush left margins, and double carriage returns (skip a line) between paragraphs. The editors will bold your paragraph headings, etc., in order to obtain consistent formatting throughout the Bytes.

Don't use CAPS for emphasis; that's like shouting at someone! Also please spell check your article, and try to follow the ordinary rules of grammar. Don't use columns, tabs, indents, justification, hyphenation or formatting codes. (If columns or tables are absolutely needed, send us a hard copy to guide us.)

We look forward to seeing your review in print and on the NOCCC Web site.

# <span id="page-19-0"></span>**Meetings Reports** News and Meeting notes of

and more attacks are designed with

# **Main Meeting**

*By Eric Saca, NOCCC*

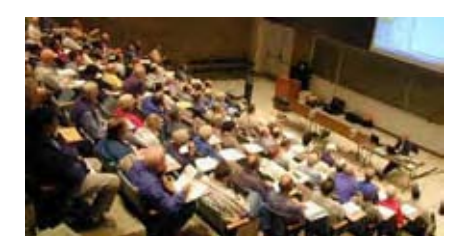

Symantec Corporation joined us in October to give an update on Internet security and viruses, and to present their latest products: Norton AntiVirus 2006, Norton Personal Firewall 2006, and Norton Internet Security 2006. Kraig Lane provided this fascinating presentation. President Elise Edgell ran the meeting. She announced free three-month subscriptions to Smart Computing provided for club members. (Information cards were passed out at the end of the meeting.) Cathy Margolin announced a big Microsoft developers event taking place December 6th at the Anaheim Convention Center. Free full copies of Visual Studio 2005 AND SQL Server 2005 are both being handed out to attendees. If you're interested in Microsoft and those products, don't miss out! Elise also mentioned that Google is fast becoming an even more powerful research tool because it's adding the CONTENT of online books to its search engines (not just the titles). Thus, now you will be able to find both websites and books with content pertinent to your research! George introduced Kraig Lane, Symantec's Group Product Manager of Consumer Internet Security and Cecilia Daclan Manager of Public Relations. Kraig began his presentation by discussing the rapidly changing threat environment. He gave us highlights from the Internet Security Threat Report from Symantec's Global Intelligence Network, dated September 19, 2005. He summarized the main points about today's threat landscape. Attacks are becoming increasingly targeted. More financial motives in mind. Category 3 and 4 threats are decreasing, although Category 1 and 2 threats are increasing. "Bot" (as in RoBOTics) networks are again on the rise (where Internet-connected computers are turned into robots for doing criminal tasks, without the owner's knowledge or consent). Web applications and browsers are becoming increasingly targeted. Phishing attacks are increasing. Kraig showed us statistics on attack trends -- bot infection statistics, Denial Of Service (which increased significantly starting 12/30/2004), top targeted industries (with Education, Small Business, and Financial Services being the top three), and top source countries (with the U.S. at #1, unfortunately). He showed us statistics on vulnerability trends -- volume of vulnerabilities, severity and ease of exploitation, exploit and patch development time, and the number of vulnerable web applications (which is growing tremendously). On patch development time, it now takes an average of SIX DAYS to develop system patches, from the moment an exploit is discovered. He also presented statistics on malicious code trends and three wellknown additional security risks - phishing, spam, and adware/spyware. Kraig discussed security threats they're expecting in the future. Bots and bot networks are increasing and becoming more diverse and sophisticated. There's a continued trend toward modular malicious code (and mobile code -- that for PDAs and smart phones). Phishing targets are shifting and growing in number. Voice over IP (VoIP) threats are expected to emerge. Wireless security threats should increase in prevalence. There are two ways intruders can access a computer -- 1) Sneaking in and 2) Getting invited in (usually through phishing, adware/spyware, and spam). The number of security vulnerabilities is increasing -- and continuously becoming more tailored to what intruders want for exploiting computers. The speed of exploitation is increasing. Attack activity is also remaining

curity threat awareness is at an all time high. However, people are confused about security technologies, as they're increasing in complexity to deal with the growing threats. Symantec estimates that 30% - 40% of all connected consumer computers are inadequately protected. But, people are changing their computer habits to cope with security risks. Kraig then covered Symantec's three security product offerings for 2006. They are "designed to make protection easier and better than ever." To do so, the company has combined them with a central interface -- the Norton Protection Center. This offers a "single point of control and configuration for all security issues." It's intended to "make security relevant to the user (better information with easier access)." Kraig then showed us a sample of the Protection Center's interface. For customers who do not prefer the Protection Center, "a familiar face is also nearby," meaning that you can also switch to the traditional interfaces for the security products. To maintain security on your own computer, Kraig said that there are three important things to do (and these involve the three latest security products). First, you need to keep "bad programs" from taking over your PC (via Norton AntiVirus 2006). Second, you need to guard your front door -- the Internet connection (via Norton Personal FireWall 2006). Finally, you need to control what's going both in and out of your PC (via Norton Internet Security 2006). He explained the new products in terms of three benefits they each bring -- 1) Stronger security and protection; 2) Less interaction, less to do; and 3) Adaptive personalized protection.

high, at an average 57 attacks a day. Kraig explained the present state of the consumer security market. Se-

Toward the end, a member asked how common virus names are maintained among all anti-virus software companies. Kraig said that about 20 years ago, all anti-virus companies agreed to call all viruses by common names, to minimize confusion. Next Meeting -- David Whittle a long

## Meeting Reports

<span id="page-20-0"></span>time friend of NOCCC will bring us up to date on some of his various clients including INTEL. He's a good presenter and always gives us LOTS of information of interest. ■

# **MAC SIG**

#### *by C. Lemire, NOCCC*

#### The Monster iPod

The iPod is evolving faster every day! The Nov. 05 MacWorld Magazine is barely able to keep up with the iPod Nano and the iTunes cell phone. Several of my students have the Nano and it is tiny; they complain it is maybe a bit too delicate compared to the standard iPod Mini, twice its physical size. The storage is half BUT includes a color screen and photo data options. I always thought storing 1000 songs was a waste since who is going to have the time to listen to them all? Much better to have more options. Between \$200-250, forget flash drives, just get the Nano.

The new Motorola Rokr E1 is the first cell phone equipped with a version of Apple's iTunes software. Transfer tracks (songs, Podcasts, audiobook files) from iTunes 5 via USB. Described as a Shuffle on your phone, it includes a removable 512MB TransFlash memory card that can hold more than 100 songs but is limited to 100 by digital rights management. The Rokr features color display, stereo speakers, stereo headphones with microphone included. The tunes stop for incoming calls yet play while text messaging or taking pictures. This is NOT the iPhone in hardware, just a collaboration so while not as trendy in looks it still provides Bluetooth, a camera, a speakerphone, and triband operation. Costs - \$250 with a 2 year commitment to Cingular Wireless, the exclusive carrier.

More! As of Oct. 6th an article in the local Times claims the video iPod is neigh. The only concern is the computer software catching up to the portable media. A quote from the article assures..."If Apple is true to form they'll have a tightly integrated hardware, software

and services offering that will be a better experience than people have gotten to date on portable media players," said Roger Kay, president of Endpoint Technologies.

MacFair is back - November 3-5 at Cerritos Community College. Friday and part of Saturday are workshops, Saturday and Sunday are presenters and vendor displays. Free parking on the weekend and yours truly will be presenting the beginners and advanced courses for Macs. Hours are 10-5:30 pm.

A serious thanks to Bob and Betty for holding down the fort while Carla and I are busy with our new weekend jobs. I'll miss the next meeting too since I'll be at MacFair. I will bring home all the goodies I can to help make up for the absence.

# **Visual Programming SIG**

*By Steve Carmeli, NOCCC* September 11, 2005 Led by Anson Chapman Visual Basic 2005 VB 2005 now comes in four ver-

sions:

1. Learning version

2. Standard

3. Team Addition - which includes hooks into a Source Safe like product

4. VB.NET Enterprise

The enterprise version includes many ASP.NET services which the standard version doesn't. It is expected that MSDE (SQL Server Express) will be distributed for free. You can't do replication and there are file size limits with it. It will require the .NET Framework 2.0.

SQL Server 2005 now comes in four versions:

- 5. Express
- 6. Standard
- 7. Personnel
- 8. Enterprise
- 9. Developer

Additionally special services such as reporting and analysis may be sold separately.

Microsoft is pushing the concept of application server. This is a very controversial issue. All software is actually stored on the application server. Programmers just get an icon on their desktop and when they launch the icon, the software is launched off the application server. The point is that each user's use is timed, and charged time-wise. Not only is this upsetting, there is no real way to calculate how much to charge customers. Right now customers are charged for a standard 40 hour week.

For many corporation this may result in significant savings, the problem is how can you be sure you are being charged rationally and fairly?

This will take a lot more work and require a lot of research, screaming and yelling, but it's coming.

An additional problem is that multiprocessors are charged differently from uniprocessors. And where does that take sore core operations?

All of the above mean that the current application servers will essentially worm there way into corporation hearts and soles as a method of saving on maintenance and support. Which they will do.

It's the rise of the dumb terminal (or semi-dumb) anyhow.

Next month we will try to introduce everyone to DOTNET 2.0 and SQL SERVER 2005, by example. ■

# **Visual Programming SIG2**

**B***y Steve Carmeli, NOCCC* October 2005

Led by Anson Chapman

We wanted to install the SQL Server 2005. It was only the beta and the install didn't work. The reason is that Windows installer 3.0 or greater is required.

Some of the Restrictions are:

*Continued on page 22*

## <span id="page-21-0"></span>Meeting Reports

*Continued on page 22*

1. It uses .NET Framework 2.0 to run □ mandatory.

2. The 32 bit version uses 1GB of storage while the 64 bit version uses 2 GB of storage

3. The Community Release is their free version which includes

a. Express Edition

b. Communication utilities

c. Note that interface utilities are NOT included (Books Online, Enterprise Manager, etc.)

4. There are numerous editions:

a. Itanium editions

b. 64-bit editions

c. 32-bit editions

5. DOTNET languages can be used to write stored procedure as well as user defined functions and other processes.

6. There is basically one engine with plug-ins, so there is no advantage of scalability with the different editions.

7. Note that you'll have to learn XML because VB  $&$  C# use it for messaging

8. There are a number of upgrade limits:

a. Can't upgrade from SQL Server 2005 prior to Beta 2

b. Can't upgrade from MSDE

9. You can have both Beta 2 and SQL Server 2000 or an earlier version

10. You'll have to manually remove MDAC2000 when uninstalling SQL Server 2000

11. A large number of services are either not installed or disabled by default at installation and must be separately installed or manually enabled. Some of these services are:

a. Analysis services

b. Database Mirroring

c. Debugging

12. The default test databases are now the AdventureWorks databases. If the older databases are desired these must be manually downloaded from Microsoft's MSDN web site.

13. Reporting Services require ASP and cannot be used on Win2000 Home or Win XP Home.

14. Anson explained the weakness of ASP.NET 1.1: Injection attacks and buffer overrun.

An example of SQL security prob-

lems that have been alleviated by SQL Server 2005 are injection and buffer overrun attacks.

 An injection attack is where sql code statements are added to command that are legally sent to an MS SQL Database in order to add an external user to the system.

A buffer overrun attack is where a record is added to a buffer that is smaller than the buffer. This record contains instructions that are added to the original record and are used to compromise the users environment.

15. Installing the new Visual Studio 2005 also requires the Windows Installer and Internet Explorer 6.0 SP1 or greater.

Next time we meet will be just before the release date of Nov 7, 2005 for these 2 Microsoft products. ■

# **Computer Essentials**

*By Elise Edgell, NOCCC*

We discussed how to tell the computer where you want to save your files when using Microsoft Word. The same technique can be used in most Windows programs. Once you have figured out the filing structure in Windows you never again have to worry about Windows hiding a file you have just created. The program which lets you look at how the files are stored on your computer is Windows Explorer. Explorer is a program that is included with every version of Windows. If you have never looked at Windows Explorer then I suggest that you go to the "Start" button and do a right click on it. The menu which pops up has Explorer as one of the options. Click on it and it will bring it up on your screen. Play with it and look around your hard disk. It is a program that I use on a daily basis.

We also briefly talked about the free download from Microsoft of PhotoStory 3. It only runs in Windows XP. I strongly suggest that you download the

program. It is very easy to use. It is a really good way to create a slide show. You can do all kinds of things with it such as have music in the background and record your voice over the slides. If you don't want to get fancy, just tell the program which folder has the photos and let the PhotoStory do the rest. The results will amaze you.

Our next meeting will cover the speech recognition ability that is available in Microsoft Office 2003. I will also go over some of the things that YOU ONLY HAVE TO LEARN ONCE when you are using most Windows programs. This is the SIG to attend if you want to go over some of the basics. It is also the place to bring a guest who wants to learn about computers. Suggestions about topics that you would like to have covered are welcome.

# **Security SIG**

#### *By Dave Keays, NOCCC*

O c t o b e r 2 0 0 5 The topic this month is "rootkits" or "stealth malware," It's a piece of malicious software that hides itself from the OS itself and all conventional forms of detection. Once you are infected, you will never know about that infection using standard methods. But there are three ways to conquer a rootkit; diligence, in-box detection, and out-box or out-of-bound scanning. Diligence is the best defense against any kind of malware is to never give the bad guys a chance to get on your machine at all. Unfortunately, we are human. We'll always be vulnerable to new threats nobody knows about yet, and we'll occasionally make a mistake that will make us vulnerable to old threats. Scanning inside your machine is easy, but it only goes so far. It will look inside your machine to look for tell-tale signs of a rootkit. But this is begging the same cat and mouse game we have with viruses. Rootkits aren't sophisticated enough (yet) to counter current anti-rootkit actions. But I'm sure that it won't be long before every time we find a way to catch them, they'll find another way to fool us.

<span id="page-22-0"></span>Out-of-bound scanners checks for a hidden infection from outside of Windows. This allows for looking without using the operating system that allows rootkits to cloak themselves. It sounds like I'm trashing Windows but I'm not. Rootkits came from the Unix world. The new twist is that they are now being used against Windows. The Saturday before the meeting, I got a SPYWAREINFO newsletter about rootkits. They claim that Anti-Virus and Anti-Spyware programs will soon be obsolete. They called on all AV vendors to come up with ways to do both residential and out-of-bounds scanning. Since I knew that Symantec would be at the 1:00 meeting, I planned to be there and ask some pointed questions. What I learned was that Symantec is already on top of the situation. The speaker said that an add-on for rootkits would probably come out around Christmas. They were already talking about possible ways to do the out-of-bounds scanning. Next month we'll look into antirootkit software in more detail, unless a new threat hits the streets. Ξ

# **PC Q&A SIG**

#### *By Jim Sanders, NOCCC*

A good deal of the October SIG was spent talking about rebates and the various problems that we have run into trying to claim the rebates. I thought I would have enough material to do a forth installment in my series rebates this month, but that fell a little short. I have added a couple more head shaking, can't believe it, episodes that you may find amusing.

 We almost got to see what could have been a 1920's episode of COPS. The thumb drive had been erased, so that didn't happen. A promise was made for November.

I have been trying, with rather limited success, to get some of the video editing software to work with my video capture hardware and will have some comments on that this month.

## **PRODUCTS FOR REVIEW** *FROM PAGE 18*

**UNIX Shells by Example,**  $4<sup>th</sup>$  **Ed.** – Author Ellie Quigley has thoroughly updated her classic book and delivers the information today's shell programmers need most – including comprehensive coverage of Linux shell programming with bash! The accompanying CD has a comprehensive shell programming code library with all source code  $&$  data files necessary for this book's hundreds of example programs. From Prentice Hall. MSRP=\$50.

**Classic Shell Scripting** – The key to unlocking the real potential of Unix. A How To book by Arnold Robbins & Nelson Beebe from O'Reilly. MSRP=\$35.

**Guide to Linux –** This new book by Peter van der Linden from Prentice Hall takes the mystery out of learning Linux. It comes with the Linspire 5.0 CD. MSRP=\$40.

**Moving to Linux, 2nd ed. –** Marcel Gagne's new book is dedicated to the Linux desktop experience for the average user. It comes with a bootable, customized Linux Knoppix CD. From Addison-Wesley. MSRP=\$40.

**Spring into Linux** – One of a fast-paced new series of tutorials from Addison-Wesley designed to bring you up to speed quickly. MSRP=\$30.

**Linux Pocket Guide** – This book by Daniel Barrett covers the most useful and important parts of day-to-day Linux in a concise & friendly style for beginners as well as experience users. From O'Reilly. MSRP=\$10.

**Linux Desktop Garage** – This book/CD by Susan Matteson from Prentice Hall PTR is full of tools and info to do practically everything with Linux. MSRP=\$30.

**Understanding the Linux Virtual Memory Manager** – This book/CD, authored by Mel Gorman, presents both theoretical foundations & a line-by-line commentary in unprecedented detail. It covers everything from physical memory description to out-ofmemory management. Published by Prentice Hall, MSRP=\$60.

**Interprocess Communications in Linux** – The definitive guide to Linux processes and IPF for programmers and system administrators by John S. Gray from Prentice Hall. MSRP=\$50.

**Managing Linux Systems with Webmin** – System Administration & Module Development by Jamie Cameron from Prentice Hall. MSRP=\$45.

**Self-Service Linux** – This new book from Prentice Hall PTR is authored by Mark Wilding & Dan Behman and offers a definitive overview of practical hints and tips for Linux users. MSRP=\$40.

**J2EE Security for Servlets, EJBs, and Web Services** – This book by Pankaj Kumar from Prentice Hall is the definitive guide to securing server-side Java and covers every significant J2SE and J2EE security mechanism. MSRP=\$50.

**The Effective Incident Response Team** – An Addison-Wesley book by Julie Lucas & Brian Moeller. A complete guide for network administrators & managers on dealing with computer attacks by intruders, worms, & viruses. MSRP=\$40.

**Secure Architectures with OpenBSD**  – Written by Brandon Palmer & Jose Nazario, this book is the insider's guide to building secure systems using OpenBSD. It is a how-to for system and network administrators who need to move to a more secure operating system as well as a reference for those users who want to fully exploit every feature of the system. From Addison-Wesley. MSRP=\$35.

**Real 802.11 Security, Wi-Fi Protected Access & 802.11i** – An Addison-Wesley book by Jon Edney & William Arbaugh provides what you need to know on wireless LAN security. MSRP=\$45.

**The Official Samba-3 How To and Reference Guide** – This book is part of Bruce Perens' "Open Source" series. Authored by John Terpstra & Jelmer Vernooij, this is the practical, authoritative, step-by-step guide to cutting IT costs with Samba-3. From Prentice Hall. MSRP=\$50.

**The Design & Implementation of the Free-BSD Operating System – This hard-cover** book by Kirk McKusick & George Neville-Neil from Addison-Wesley is the most comprehensive, up-to-date, and authorative technical information on the internal structure of this open source operating system. MSRP=\$60.

**PHP 5 Power Programming** – In this book from Prentice Hall, PHP 5's co-creator and two leading PHP developers show you how to make the most of its industrial-strength enhancements in any project. MSRP=\$40.

**PHP-Nuke Garage** – This book shows you how to master the most powerful open source Web content system ever created, then use it to build whatever your heart desires, hands-on, step-by-step. Authored by Don Jones, from publisher Pren Hall PTR. MSRP=\$25.

**Core Web Application Development with PHP and MySQL** – This book from Prentice Hall PTR by Marc Wandschneider has everything developers need to know to build robust web database applications from upfront design and planning through testing

*[Continued on page 26](#page-25-0)*

## **SIG List**

## <span id="page-23-0"></span>*Those who have listed an e-mail address would prefer to be contacted by e-mail rather than by phone, whenever possible*

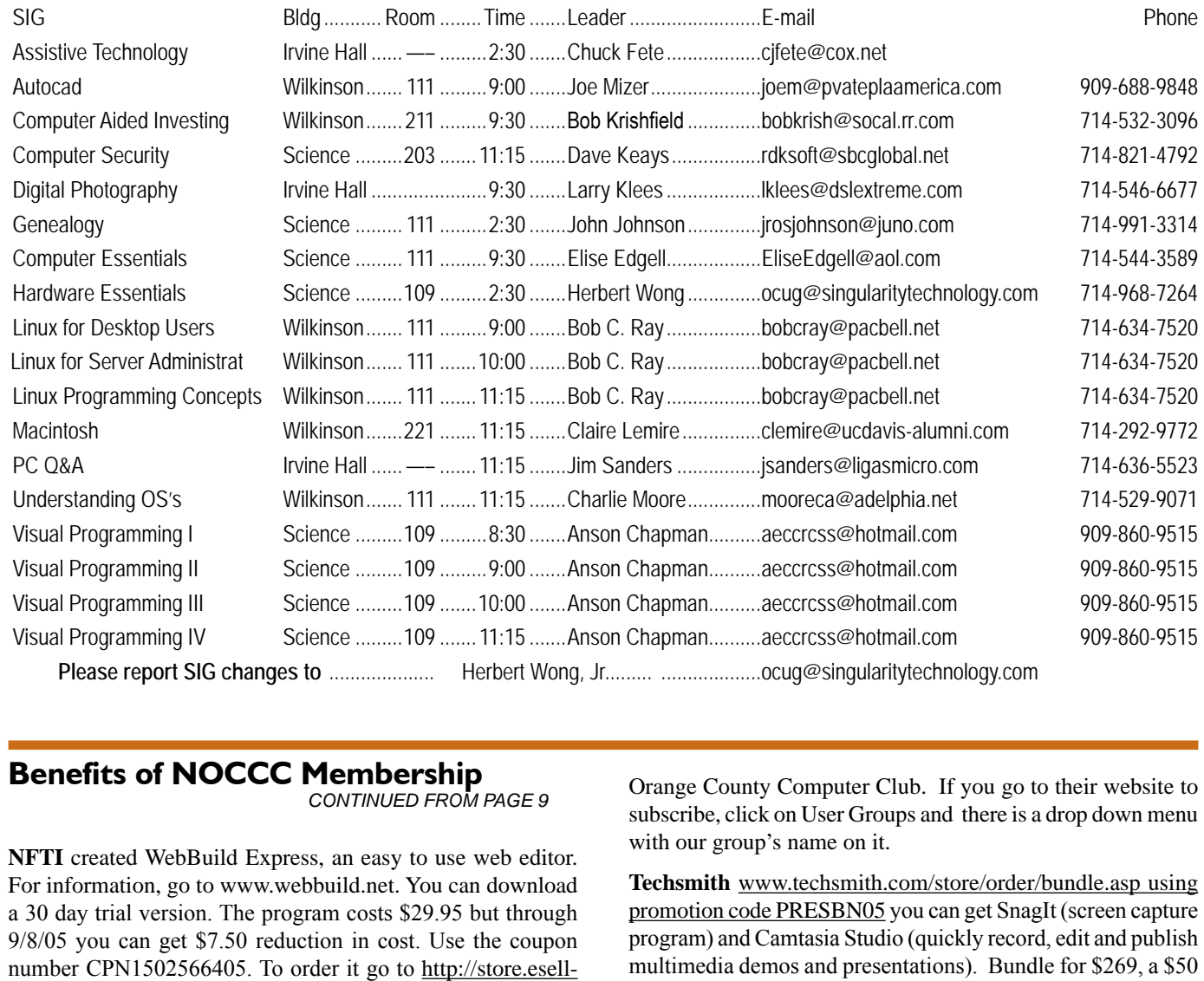

## **Benefits of NOCCC Membership**

 *CONTINUED FROM PAGE 9*

**NFTI** created WebBuild Express, an easy to use web editor. For information, go to [www.webbuild.net.](http://www.webbuild.net) You can download a 30 day trial version. The program costs \$29.95 but through 9/8/05 you can get \$7.50 reduction in cost. Use the coupon [number CPN1502566405. To order it go to](http://store.esellerate.net/nfti/store) [http://store.](http://store.esell-erate.net/nfti/store)esellerate.[net/nfti/store.](http://store.esell-erate.net/nfti/store)

**RoboForm** is a Password Manager and web form filler for storing your online passwords and automates entering passwords. You can download a complimentary version at [www.](http://www.roboform.com/corts) [roboform.com/corts.](http://www.roboform.com/corts) If you want to upgrade to the PRO version before September 30, 2005 use the coupon code CORTS and get 10% off.

**Smart Computing -** <u>www.smartcomputing.com</u> For each paid membership (subscription to either Smart Computing or Computer Power User) via personalized membership forms or by telephone, our group will receive one credit. When the group has accumulated 5 credits (subscriptions), Smart Computing will donate one subscription to the group (great to use as a raffle prize or a "thank you" to a member, etc.). Call customer service at 1-800-733-3809 and tell them you are with the North

Orange County Computer Club. If you go to their website to subscribe, click on User Groups and there is a drop down menu with our group's name on it.

**Techsmith** [www.techsmith.com/store/order/bundle.asp us](http://www.techsmith.com/store/order/bundle.asp)ing promotion code PRESBN05 you can get SnagIt (screen capture program) and Camtasia Studio (quickly record, edit and publish multimedia demos and presentations). Bundle for \$269, a \$50 savings.

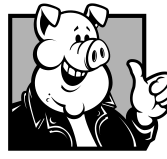

## **Pig SIG Open To ALL**

Meet us in the Cafeteria in Argyros Hall around 11:30 am (until about 1pm). If you're hungry, there is a buffet lunch and snack bars open.

There are several sets of tables where NOCCC people gather, eat and chat. Just look for the badges, grab a chair, and join in! This is an informal group, so many different subjects are discussed. It's a great opportunity to mix, mingle and network. See ya there!

## <span id="page-24-0"></span>**NOCCC Help Line**

The Help Line is in the true spirit of NOCCC, which is to help others to learn more about computers. The following is a list of Help Line Volunteers. The list is organized by the topic that each volunteer is willing to help you with. Please help us to keep this list current. Call or e-mail [editor@noccc.org wi](mailto:editor@noccc.org)th additions, deletions, or corrections.

#### AI Amiga Apple Apple II Apple/Educator  $C/C++$ Computer Boards Corel Draw Excel(IBM) The Help Line listing is in the print ver[sion of Orange Bytes.](mailto:goodnewsent@compuserve.com) Excel(Mac) MacIntosh MacIntosh Memory/Interrupts Modem Hardware Modem Software Neural Networks  $OS/2$ PC, Beginners PC Hardware Quicken 6.0 Quickbooks 5.0 Quicken 2000,2001 **Ouickbooks** Quicken Home & Business 2000, 2001 Powerpoint Realtime Control **Robotics** Tcl/Tk Unix Windows 9X Windows 9X Windows 2000 **Word** Word **WordPerfect**

New volunteers for the Help Line would be appreciated! If you have an area of expertise to share, let us know.

∕<br>Help!

# FREE AD SPACE

If you are an NOCCC member, and have a computer-related, non-commercial ad that you would like to have placed on the Internet, visit the *Classified Ads* section of our website at: **<http://www.noccc.org>** or contact Jim Sanders at **[jsanders@ligasmicro.com](mailto:jsanders@ligasmicro.com)**

> Club members are also welcome to post **"Wanted"** or

**"For Sale"** notices on the kiosk, but please do not tape them on doors, windows, or walls.

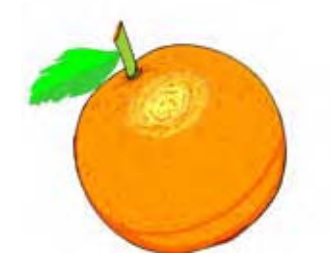

#### <span id="page-25-0"></span>**Products for Review** *from page 23*

& deployment. Three start-to-finish application case studies with code are provided on CD-Rom. MSRP=\$50.

**Web Design Garage** – This book has everything you need to help design your web site. From author Marc Campbell and publisher Pren Hall PTR. MSRP=\$30.

If you would like me to try to obtain a specific product (software, hardware, or book) to review, please contact me by phone or e-mail: Ted Littman, NOCCC Reviews Editor (714) 779-1936 reviews@ noccc.org. ■

# **BOOKS AVAILABLE IN THE LIBRARY**

NOCCC has initiated a new benefit program for members – the **Club Library**. Members may check out books at the Reviews Desk at the next monthly meeting for a period of one or two months for a nominal fee of \$2 for one month or \$3 for two months. A security deposit (equal to the list price of the book) must be posted. When the book is returned is good condition, the deposit is refunded. **No review is required**; however, if the member decides to submit one for publication in the Orange Bytes, the fee will be returned.

The list of available books is as follows:

**Windows XP Hacks,**  $1^{\text{st}}$  **Edition** – 100 smart, time-saving and useful tips and tricks for virtually every feature in Windows XP Home & Pro editions. From O'Reilly. MSRP=\$25.

**Hardware Hacking Projects for Geeks** – This O'Reilly book is authored by Scott Fullam who has been "hacking" hardware since he was ten years old. It contains 15 amazing projects that range from the truly useful to the legendary and wacky. MSRP=\$30.

**Building the Perfect PC** – This book by Robert Bruce & Barbara Thompson delivers end-to-end instructions, simple enough for even the most inexperienced computerist, for creating your ideal machine. Five different classes of machines are covered with full descriptions of all items and options. From O'Reilly. MSRP=\$30.

**Upgrading Your PC, 2nd Ed.** – New Riders book + DVD authored by Mark Soper. A good reference if you are planning to enhance your PC. MSRP=\$25.

**The Art of UNIX Programming** – Authored by Eric Raymond from Addison-Wesley, this book bring together philosophy, design patterns, tools, culture, and traditions for this best & most innovative software. MSRP=\$40.

**Advanced UNIX Programming, 2nd Ed.** – The classic guide to UNIX programming is authored by Marc Rochkind & published by Addison-Wesley. MSRP=\$45.

**A Practical Guide to Red Hat Linux, 2nd Ed.** – This 1100-page book (plus CDs) is authored by Mark Sobell & published by Prentice Hall walks you through everything that matters for the advanced operating systems. MSRP=\$50.

**Linux Programming by Example** – This book teaches Linux programming by showing & explaining well-written programs drawing from both V7 UNIX and GNU source codes. Authored by Arnold Robbins (who wrote UNIX in a Nutshell), the book is from Prentice Hall. MSRP=\$40.

**Building Applications with the Linux Standard Base** – An initiative of the Free Standing Group, the LSB is a set of standards designed to increase compatibility among Linux distributions and enable applications to run on any LSB-compliant system. This book

(plus CD) shows developers how to create, test, and certify software for LSB-2 compliance. MSRP=\$45.

**Next Generation Application Integration** – From simple information to Web services, this book by David Linthicum from Addison-Wesley is an indispensable resource for those responsible for managing or implementing application-integration middleware. MSRP=\$40.

**Open Source Network Administration** – Author James Kretchmar from MIT presents an extraordinary collection of open source tools for streamlining and improving virtually every facet of network administration. Publisher is Prentice Hall. MSRP=\$45.

**Biometrics for Network Security** – Authored by expert Paul Reid, this book covers options ranging from fingerprint identification to voice verification to hand, face, & eye scanning from a practitioner's viewpoint. From Prentice Hall. MSRP=\$45.

**Know Your Enemy - Learning About Security Threats, 2nd Ed.**  – Max Kilger & Rob Lee provide an unrivaled "intelligence report" on those who use the Internet for destructive purposes plus an in-depth guide to honeynets—high-interaction honeypots designed to capture extensive information on exactly how your enemies operate so you can protect your systems from them. Book + CD from Addison-Wesley. MSRP=\$50.

**Essential Check Point FireWall-1 NG** – An installation, configuration, and troubleshooting Guide authored by Dameon Welch-Abernathy (aka "PhoneBoy") from Addison-Wesley/Pearson Education. MSRP=\$55.

**WI-FOO The Secrets of Wireless Hacking** – This hands-on, practical guide covers everything you need to attack or protect any wireless network. Authored by Andrew Vladimirov, Konstantin Gavrilenko, & Adrei Mikhailovsky, the book is published by Addison-Wesley. MSRP=\$35.

**.Net Security & Cryptography** – A book from Addison-Wesley by Peter Thorsteinson & G. Ganesh provides practical & comprehensive coverage on implementing cryptography and security in the Microsoft **.**Net platform. MSRP=\$50.

**We the media** – This hard-cover book is authored by nationally known columnist and blogger Dan Gillmor of the San Jose Mercury Press. It discusses how modern communications technology and the Internet are transforming journalism. Published by O'Reilly. MSRP=\$25.

**Succeeding with Open Source** – This book, authored by Bernard Golden and published by Addison-Wesley, is the first how-to book on the subject based on a product's characteristics such as quality, support, & longevity. MSRP=\$40.

**Open Source Licensing – Software Freedom & Intellectual Property Law** – This is a complete guide to the law of open source for developers, managers, & lawyers; authored by attorney Lawrence Rosen, the book is published by Prentice Hall. MSRP=\$40.

**Absolute Beginner's Guide to Creating Web Pages, 2nd Ed.** – This book authored by Todd Stauffer from Que Publishing teaches you how to design & build your own Web sites by showing you the fundamentals first and then building on that foundation with a handson tutorial approach. MSRP=\$19.

**Outsource: Competing in the Global Productivity Race** – This hardcover book by Edward Yourdon presents a balanced view of why outsourcing is occurring, how it is likely to impact people's lives, and how best to prepare career-wise for the new realities it introduces. From Prentice Hall. MSRP=\$28.

**Project 2003 Personal Trainer** – You can become the Project Superhero in your office with this easy-to-foll0w training manual with an interactive simulation CD. Published by O'Reilly. MSRP= $$30.$   $\blacksquare$ .

**Orange Bytes** is published monthly by: North Orange County Computer Club P.O. Box 3616, Orange, CA 92857 (714) 998-8080

## Commercial Display Advertisements are Welcome Contact — [Editor@noccc.org.](mailto:Editor@noccc.org)

#### **RATES**

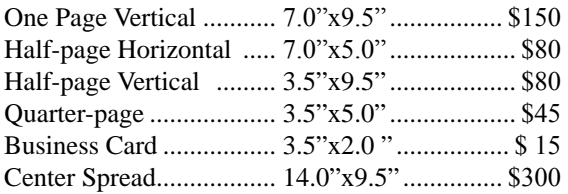

#### **Deadline: Tenth of the month**

Discounts: 3months=10%, 6=15%, 12=20% If you are interested in advertising in the publications of multiple User Groups throughout the region or nationally, you can learn more by contacting [www.apcug.org](http://www.apcug.org)  Please tell our advertisers that you saw their ad in the *Orange Bytes*

#### **Publication Information**

All opinions expressed herein are those of the individual authors only and do not necessarily represent the opinions of the NOCCC, its officers, Board of Directors, the *Orange Bytes* newsletter or its editors. The NOCCC does not guarantee the accuracy or the correctness of advertising or articles in the *Orange Bytes*, nor does the NOCCC intend to endorse, rate, or otherwise officially comment on products available. Therefore, the readers are cautioned to rely on opinions presented exclusively at their own risk.

**Trademarks/Copyrights**—The mention of names of products in this publication without trademark or copyright symbols does not imply that they are not so protected by law.

**Production**—Camera-ready copy of this issue of *Orange Bytes* was produced with Adobe InDesign CS2 Type set with True Type: Times New Roman, Bauhaus 93, Arial and Humanist 521BT fonts

> Printed by **Windsor Enterprises PO Box 731 Garden Grove, CA 92842**

**(714) 539-4373 • Fax (714) 539-2170 Email: [PrintingLady@aol.com](mailto:PrintingLady@aol.com)**

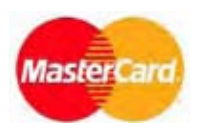

## **Membership Renewal**

When you turn in your Membership Renewal check, PLEASE fill out a Membership Renewal Application.

Memberships may also be re-newed on our Website: <http://www.noccc.org>

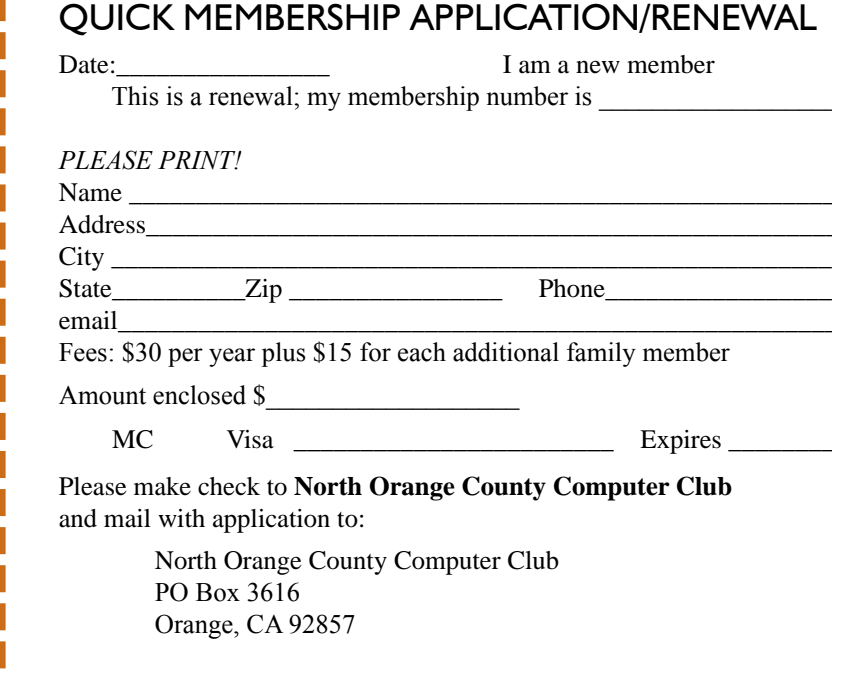

# Are You an NOCCC Member?

#### <span id="page-27-0"></span>**Consider all that you get with membership and Join Now**

- **Meetings**. Keep up with what's going on in the computer world. Hear outstanding industry representatives make presentations of the latest and greatest in computer products.
- **Special Interest Groups**. Our 20 SIGs cover a broad spectrum of user interest; they invite you, whether you rank as beginner or seasoned computerist, to the lectures and demonstrations they sponsor, and to share computer knowledge.
- **Get help with your current computer problems**. In the Random Access portions of the Irvine Hall meetings, you ask your question of the entire assemblage, and more than likely someone will have the answer.
- **The NOCCC HelpLine**. Some 20 NOCCC volunteers, experts in their fields, are ready to assist with your problems, and are as close as your telephone.
- **The** *Orange Bytes* **Newsmagazine**. Our Award Winning newsmagazine mailed monthly to your address reports on current activities and gives you articles and reviews geared toward your needs.
- **Raffles**. We have distributed thousands of dollars worth of hardware and software raffle prizes at our New Technologies and General meetings.
- **Product Review.** Write a review for this newsletter and keep the software, hardware, book or CD. Members reviews are published in this newletter.
- **Consignment Table**. We have a thriving consignment table on our regular meeting day in which we assist members to sell or buy all kinds of computer items.
- **Volunteer Work**. You are given opportunities to help our activities with interesting assignments. *An all-volunteer organization*, you can join with other members in a variety of activities, write articles for our newsletter, conduct a seminar, run a SIG, man the help desk, show new members around, help the membership commitee, and more.

#### **North Orange County Computer Club PO Box 3616 Orange CA 92857**

**Parking Information** — Chapman University's main parking lot is on the north side of the campus (enter from Walnut) and is free of charge for NOCCC's meetings on Sunday. Please feel free to park in the parking lots.

Parking is also free on the **campus-side** of the surface streets. The city of Orange's parking laws prohibit parking in front of residential housing which is across the street from Chapman University. **Expensive parking tickets will be issued to violators.** 

The NOCCC Information Desk, Membership Desk, Reviews Desk, Consignment Table, and most of the meeting rooms are in Irvine/Hashinger Hall and the Science Center on the east side of the campus (near Center Street).

Become an NOCCC member by signing up at the Membership Desk on our general meeting day, usually the first Sunday of the month. Or simply fill out the form on the reverse side of this page and send it in!

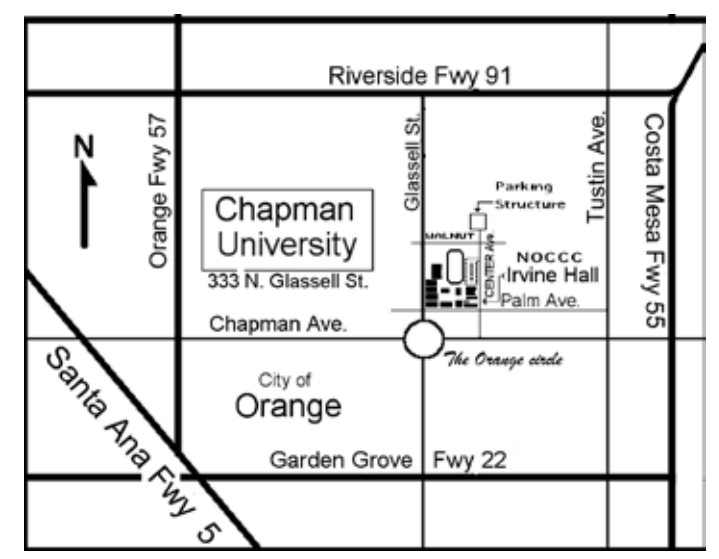

For current meeting information, please call **(714) 998-8080** for a recorded message.

> **non-profit org. u.s. postage paid santa ana ca permit no 1588**

**Address Service Requested**

**Members: Your expiration month and year appear on your mailing label. Please renew promptly, using the application inside.**